# chicago transit authority **Train Tracker API documentation**

# <span id="page-0-0"></span>**Introduction**

CTA Train Tracker SM is a product currently in the beta testing phase. This document covers the arrivals API, currently under release for testing and evaluation by developers who work with CTA data.

Note that, to use this API, you must agree to our Developers License Agreement and Terms of Use. You'll also need to apply for a key.

# **Table of Contents**

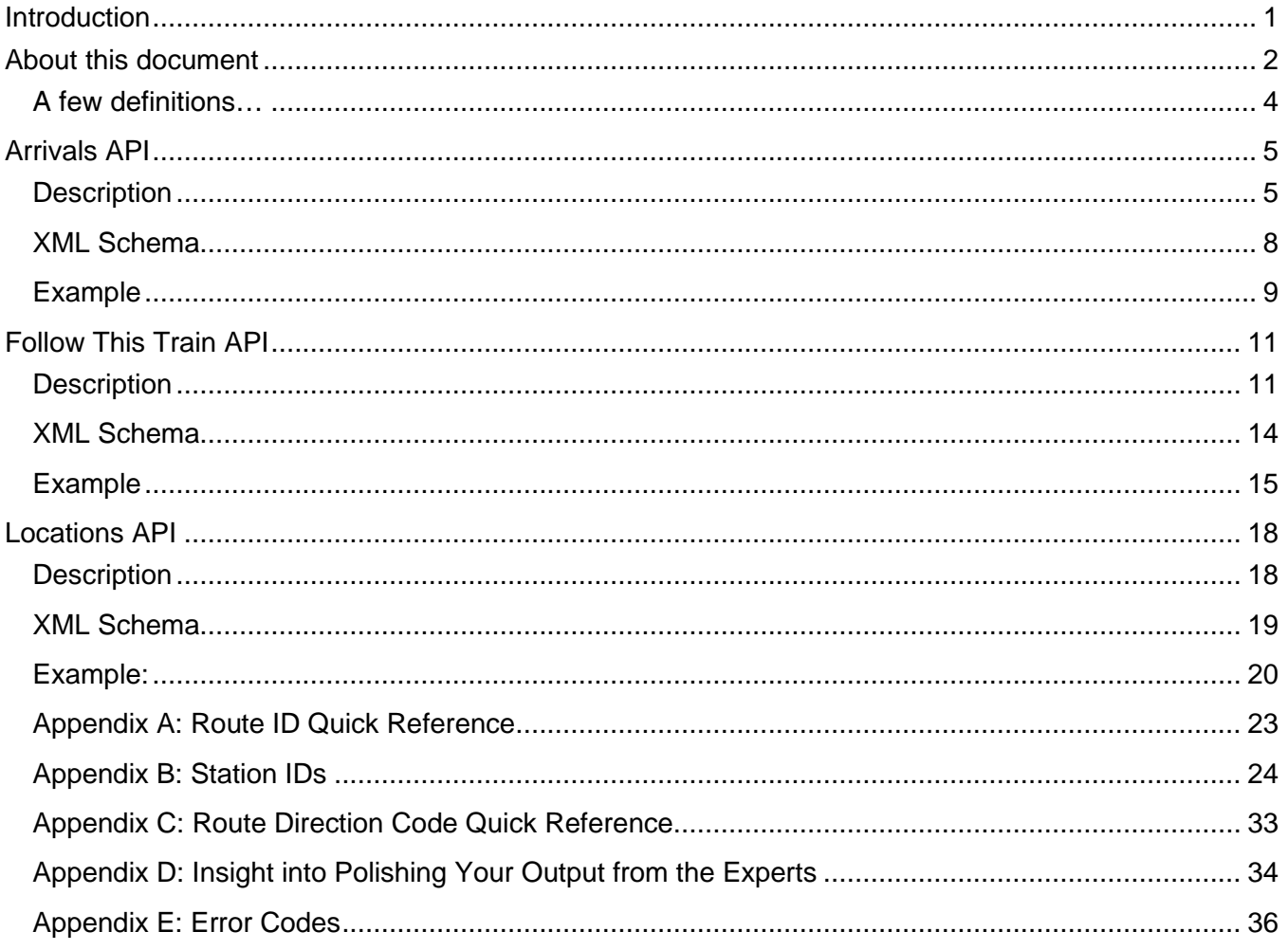

transitchicago.com cta

# <span id="page-1-0"></span>**About this document**

#### **What this document covers**

This document explains how to request information and what information is provided through the single arrivals API. Additional APIs may be released at a later date, and this documentation would then be updated accordingly.

#### **What this document does not cover**

This document does not cover information provided through the CTA Customer Alerts API, Google Transit Feed Specification data package nor the CTA Bus Tracker API. Visit transitchicago.com/developers for more information on these other data services from CTA.

#### **How information gets into our system**

Information in the CTA Train Tracker beta comes from data fed to CTA from its rail infrastructure (unlike buses, our current railcar fleet does not have GPS hardware). This data is then processed by software we use to monitor our rail system which also generates the predictions for train arrivals based on recent train travel times from one point to another. (The software is a product called QuicTrak®.)

Prediction data are combined with other data and polished to help present information in the most meaningful way possible.

*Note: QuicTrak is a registered trademark of QEI, Inc.*

### **Some other things you should know**

This service is in beta—it may not always be available and may be changed (see [DLA](http://transitchicago.com/developers/terms.aspx) for complete details). Here are some notes about what you can expect from the data:

- Predictions for train arrivals are generated as trains move from one section of track to another and for estimated arrivals up to fifteen minutes beyond the train's current position.
- Predictions may be withheld in circumstances where we expect them to be inaccurate, such as during major work, reroutes or unavoidable service disruptions.

### **Important tip: Use the Customer Alerts API to determine whether or not an event is affecting service and relay to your end-users when some or all predictions may be affected or unavailable due to an event that affects service.**

- When no predictions are available for a station, such as because no train has yet departed a terminal, we offer up to one scheduled departure time in place of a live prediction so long as service is scheduled. Terminal departures are always represented as a scheduled departure, as live information is not presently available until a train leaves.
- Arrival predictions are available for locations where trains pick up passengers (predictions for terminal arrivals and exit-only platforms are not presently available in the data).

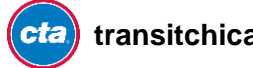

- Predictions for a specific train run number are not available at this time—only for arrival/departures from stops where passengers are accepted.
- Internal testing has shown train arrival accuracy averages  $\lt t$ 1 minute from prediction times. Average actual variance from predictions may vary as traffic conditions change.
- Unscheduled express runs (where a train runs non-stop from one point on a route to another, such as to space out service following an unavoidable delay) are not indicated as express in CTA Train Tracker at this time.
- The default daily transaction limit for this API is 50,000 transactions. If you need additional transactions, contact [webmaster@transitchicago.com](mailto:webmaster@transitchicago.com) with your request. Additionally, there is DoS protection installed on our servers which may trigger a temporary "time-out" if a large number of transactions from a single IP address.

### **Why we're providing these APIs**

The hope is that, by publishing this data, it ends up in all sorts of places beyond CTA's sites and services. By having transit information in as many contexts as people might use it, we can extend our reach and help people make informed decisions which can improve people's experiences with transit.

If you experience any issues or have any comments regarding this service and related policies, please [contact us](mailto:webmaster@transitchicago.com) right away. Your feedback is extremely valuable to us!

### **Legal notice**

By using this API, you agree to our **Developer [License Agreement and](http://www.transitchicago.com/developers/terms.aspx) Terms of Use**, the latest version of which is included, as of the publication date of this document, in this document's appendices.

It's important that you, the developer, understand that this service is provided on an as-is basis and without any guarantees as to availability or accuracy. You must read and agree to the full Developer Terms of Use to use this API.

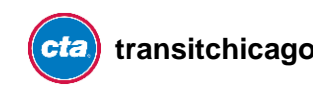

# <span id="page-3-0"></span>**A few definitions…**

There are a few bits of lingo that you'll find in this document (we'll try to keep it to a minimum) that we'd like to explain first, so you know what we're talking about.

**Customer Alert** – An entry in our Customer Alerts database which describes a condition that can affect someone's trip on CTA; see [Customer Alerts API](http://www.transitchicago.com/developers/alerts.aspx) for comprehensive alert information, including a special flag for train alerts that indicates whether or not an event may cause Train Tracker to behave less-reliably than normal.

**Google Transit Feed Specification (GTFS)** – This is a "common format for public transportation schedules and associated geographic information." GTFS is used by hundreds of transit agencies to feed service information to Google. A GTFS package is generated, as needed, by transit agencies and can be distributed as a simple .zip file with several comma-delimited text files inside. You can read more about GTFS on [Google Code.](http://code.google.com/transit/spec/transit_feed_specification.html) For consistency, the same route IDs and stop IDs are used throughout the Bus Tracker system, the Alerts system as are specified in the [CTA GTFS feed](http://www.transitchicago.com/developers/gtfs.aspx) (with a few special exceptions—see appendix).

**Delay** – In the context of this document, a delayed train is one that has not moved from one track circuit to another for an abnormally long period of time.

**Terminal** – A point of departure or terminus on a train route.

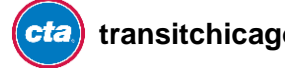

# <span id="page-4-0"></span>**Arrivals API**

# <span id="page-4-1"></span>**Description**

This API produces a list of arrival predictions for all platforms at a given train station in a well-formed XML document. Registration and receipt of an API key is required for use of this API.

(The separate Follow API produces a list of arrival predictions for a given train at all subsequent stations for which that train is estimated to arrive, up to 20 minutes in the future or to the end of its trip.)

Each separate prediction describes a single train, when it's expected to arrive, and various bits of information that explain where it's expected to arrive and certain attributes about the train.

#### **Base URL**

lapi.transitchicago.com/api/1.0/ttarrivals.aspx

#### **Parameters:**

Use URL query string method.

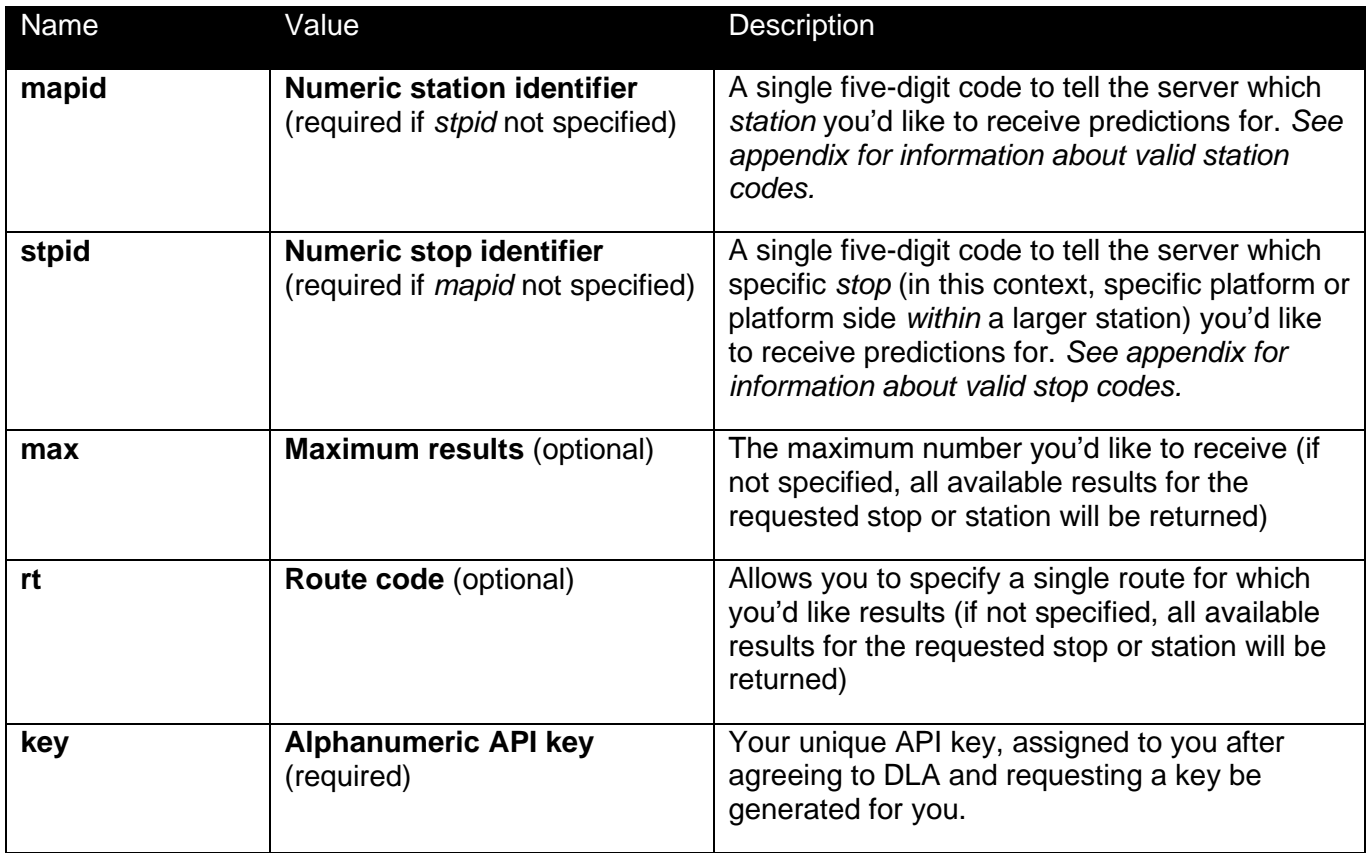

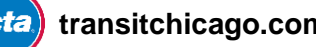

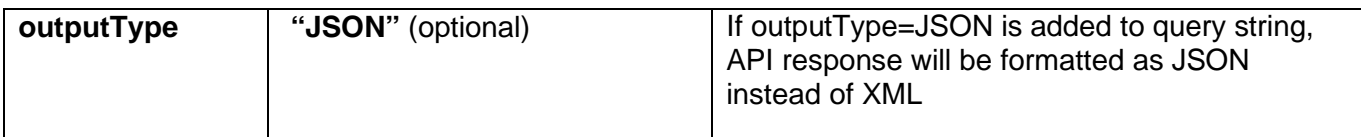

# **Response fields:**

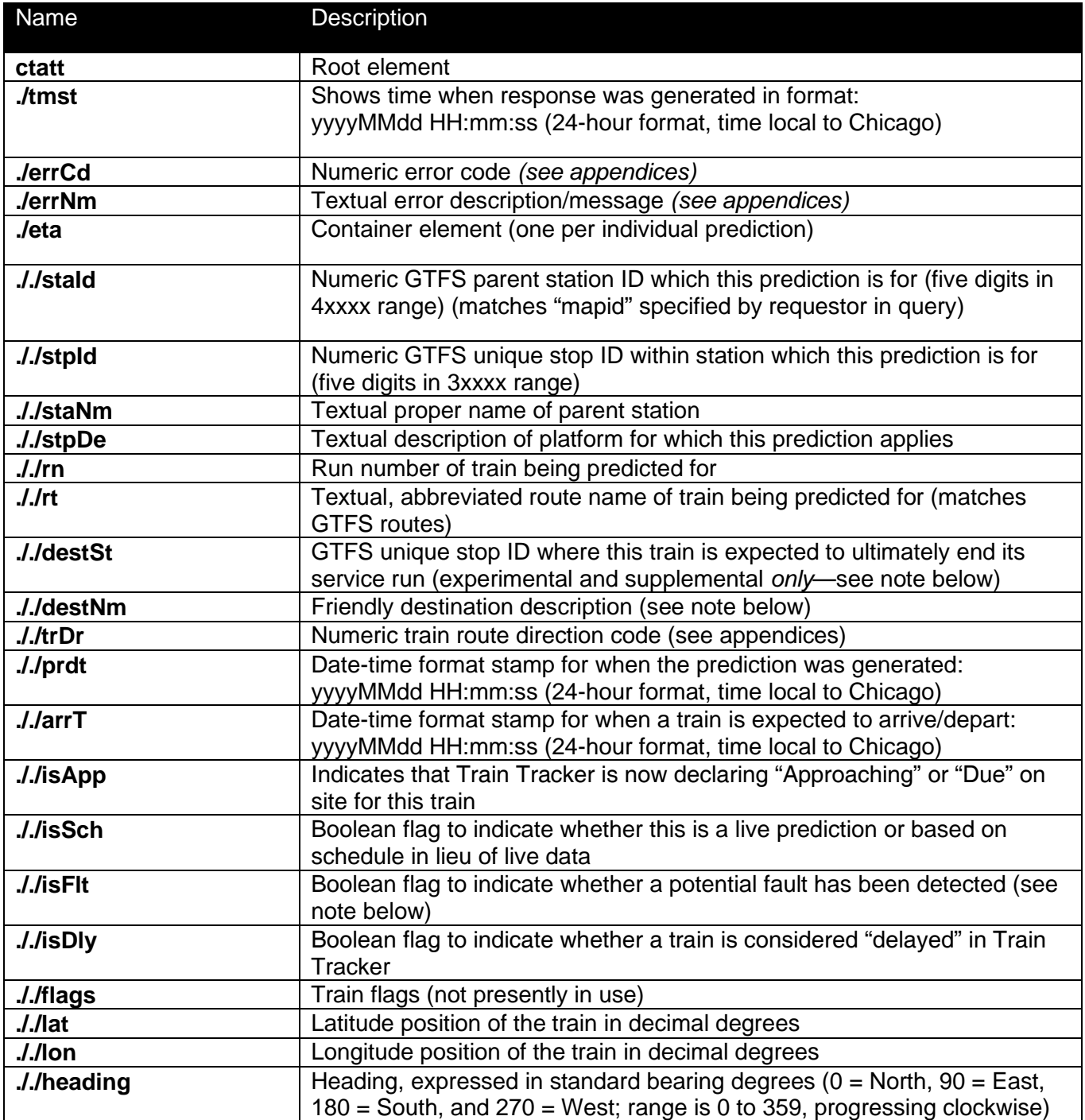

<http://lapi.transitchicago.com/api/1.0/ttarrivals.aspx?key=a8456djbhf8475683jf7818bha81&mapid=40380&max=5>

### **Remarks:**

**Stop IDs:** Use stop information in GTFS Stops table for associated geolocation of stops listed here. For purposes of this API, use the parent station ID (4xxxx range of stop ID numbers) to specify a station.

**Destination station ID #s**: in destSt refer to the ultimate destination of a train per the information about each train that's on the move.

These destination station ID #s are only available once a train has departed (on schedule-based predictions, this element will show "0") and doesn't necessarily match with what will be indicated on a train's destination sign (particularly on routes that operate around the whole Loop).

Once a train leaves Midway, its ultimate destination station's ID is "Midway" because the train will make all stops to the Loop, go around it, and come back to Midway. This allows you to write your own logic on what to show, but we've already gone and done the work for you.

The destNm element is the public, friendly-name that should match the destination sign of approaching trains. For example, predictions a train heading toward the Loop on the Orange Line, using this element, will return "Loop" in a result set at Roosevelt, but that same train, even while still Loop-bound, will be listed as being to "Midway" for Harold Washington Library/State-Van Buren, because our system knows that once it gets to Library, it'll now be considered a Midway-bound train.

**Lat/lon/heading:** This information is available only for trains that are in-service (i.e., have left their terminals). Some entries are based on our written schedule, as a courtesy, for when live information isn't available. Schedule-based entries in a response will simply have an empty lat, lon and heading element as location info isn't available.

**Calculating a number of minutes:** See **Appendix D** for extended notes on this subject.

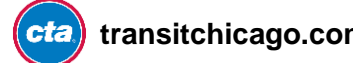

# <span id="page-7-0"></span>**XML Schema**

```
<?xml version="1.0" encoding="utf-8"?>
<xs:schema attributeFormDefault="unqualified" elementFormDefault="qualified" 
xmlns:xs="http://www.w3.org/2001/XMLSchema">
   <xs:element name="ctatt">
     <xs:complexType>
       <xs:sequence>
         <xs:element name="tmst" type="xs:string" />
         <xs:element name="errCd" type="xs:unsignedByte" />
         <xs:element name="errNm" />
         <xs:element maxOccurs="unbounded" name="eta">
           <xs:complexType>
             <xs:sequence>
               <xs:element name="staId" type="xs:unsignedShort" />
               <xs:element name="stpId" type="xs:unsignedShort" />
               <xs:element name="staNm" type="xs:string" />
               <xs:element name="stpDe" type="xs:string" />
               <xs:element name="rn" type="xs:unsignedShort" />
               <xs:element name="rt" type="xs:string" />
               <xs:element name="destSt" type="xs:unsignedShort" />
               <xs:element name="destNm" type="xs:string" />
               <xs:element name="trDr" type="xs:unsignedByte" />
               <xs:element name="prdt" type="xs:string" />
               <xs:element name="arrT" type="xs:string" />
               <xs:element name="isApp" type="xs:unsignedByte" />
               <xs:element name="isSch" type="xs:unsignedByte" />
               <xs:element name="isDly" type="xs:unsignedByte" />
               <xs:element name="isFlt" type="xs:unsignedByte" />
               <xs:element name="flags" type="xs:string" />
              <xs:element name="lat" type="xs:decimal" />
              <xs:element name="lon" type="xs:decimal" />
              <xs:element name="heading" type="xs:unsignedShort" />
             </xs:sequence>
           </xs:complexType>
         </xs:element>
       </xs:sequence>
     </xs:complexType>
   </xs:element>
</xs:schema>
```
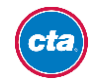

# <span id="page-8-0"></span>**Example**

# **What this request is asking for:**

A maximum of one arrival prediction result from the station with the ID #40360. It also passes the API key for authorization (required).

### **XML Request:**

http://lapi.transitchicago. com/api/1.0/ttarrivals.aspx?key=e3875818a4743049&max=1& mapid=40360

#### **XML Response:**

```
<?xml version="1.0" encoding="utf-8" ?>
<ctatt>
  <tmst>20110321 18:32:02</tmst>
  <errCd>0</errCd>
  <errNm />
    <eta>
      <staId>40360</staId>
      <stpId>30071</stpId>
      <staNm>Southport</staNm>
      <stpDe>Service toward Loop</stpDe>
      <rn>426</rn>
      <rt>Brn</rt>
      <destSt>31740</destSt>
      <destNm>Loop</destNm>
      <trDr>5</trDr>
      <prdt>20110321 18:31:29</prdt>
      <arrT>20110321 18:34:29</arrT>
      <isApp>0</isApp>
      <isSch>0</isSch>
      <isFlt>0</isFlt>
      <isDly>0</isDly>
      <flags/>
       <lat>41.97776</lat>
       <lon>-87.77567</lon>
       <heading>299</heading>
    </eta>
</ctatt>
```
#### **JSON Request:**

http://lapi.transitchicago. com/api/1.0/ttarrivals.aspx?key=e3875818a4743049&max=1& mapid=40360&outputType=JSON

#### **JSON Response:**

{

```
 "ctatt":{ 
     "tmst":"2015-04-30T20:23:53",
     "errCd":"0",
     "errNm":null,
      "eta":[ 
         { 
             "staId":"40960",
             "stpId":"30185",
             "staNm":"Pulaski",
             "stpDe":"Service toward Loop",
             "rn":"726",
             "rt":"Org",
             "destSt":"30182",
             "destNm":"Loop",
             "trDr":"1",
             "prdt":"2015-04-30T20:23:32",
             "arrT":"2015-04-30T20:25:32",
             "isApp":"0",
             "isSch":"0",
             "isDly":"0",
             "isFlt":"0",
             "flags":null,
             "lat":"41.78661",
             "lon":"-87.73796",
             "heading":"357"
        }
    ]
 }
```
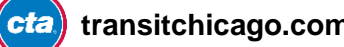

}

# <span id="page-10-0"></span>**Follow This Train API**

# <span id="page-10-1"></span>**Description**

This API produces a list of arrival predictions for a given train at all subsequent stations for which that train is estimated to arrive, up to 20 minutes in the future or to the end of its trip.

Each separate prediction describes a single train, when it's expected to arrive, and various bits of information that explain where it's expected to arrive and certain attributes about the train.

#### **Base URL**

lapi.transitchicago.com/api/1.0/ttfollow.aspx

#### **Parameters:**

Use URL query string method.

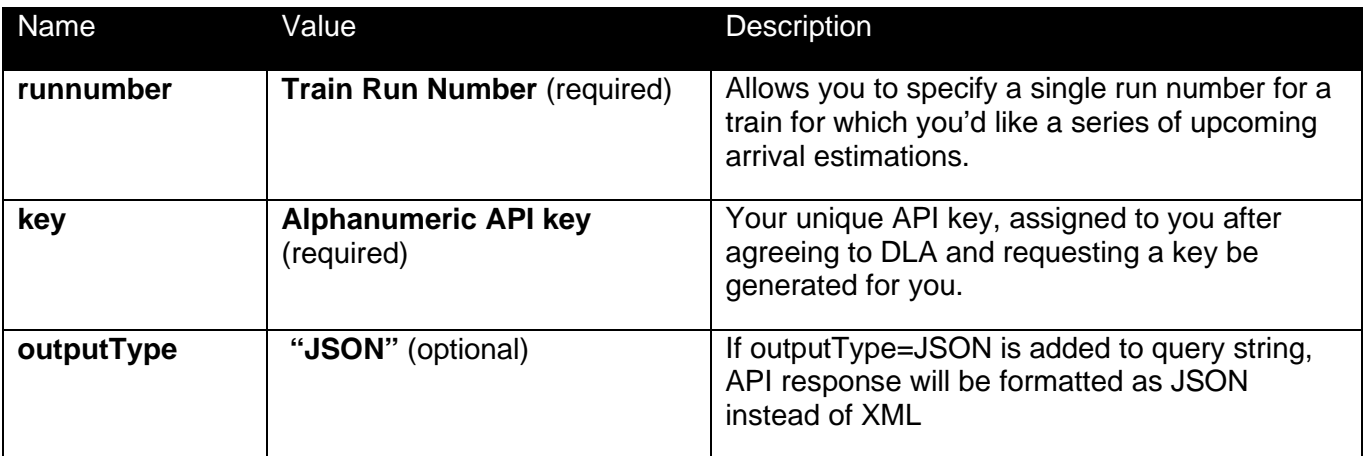

#### **Response fields:**

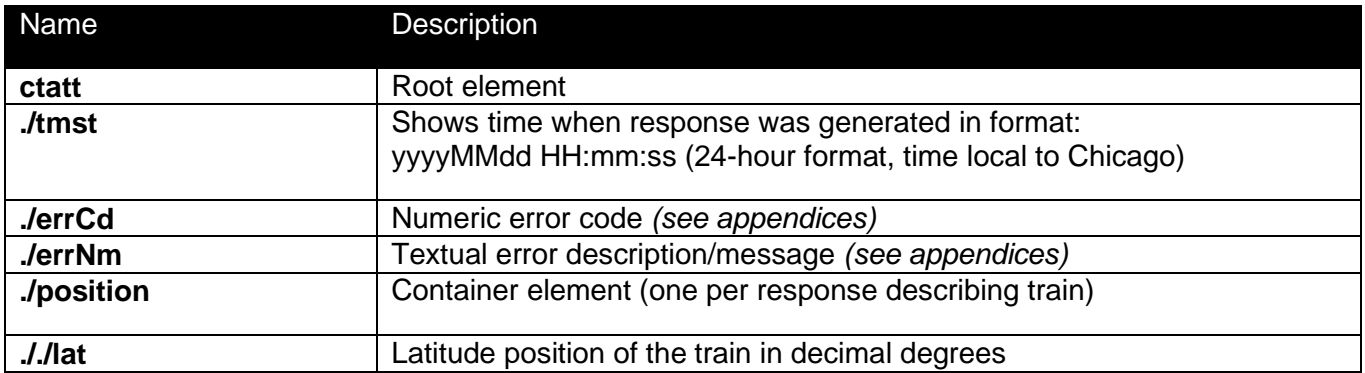

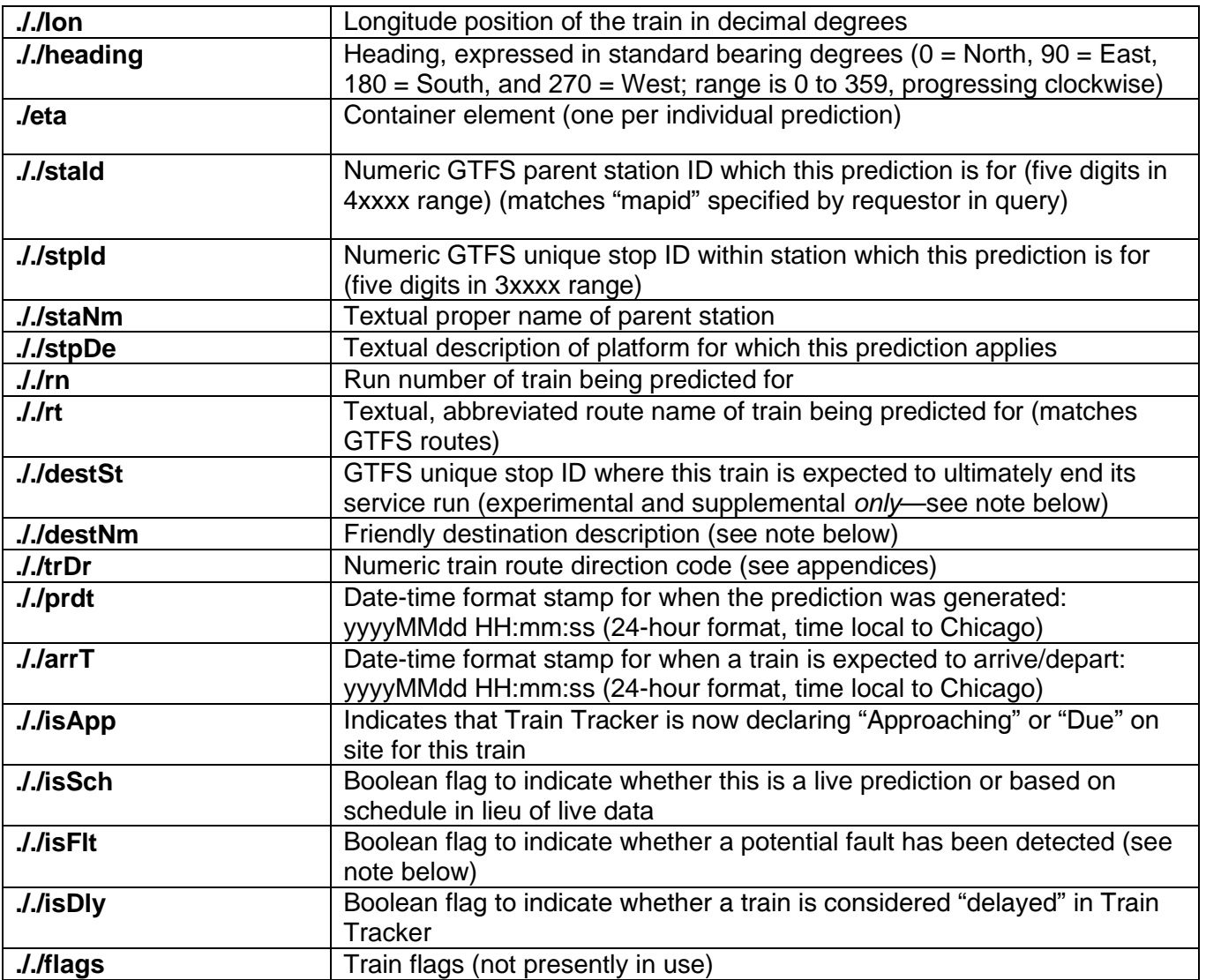

# **Sample Request URL:**

[http://lapi.transitchicago.com/api/1.0/ttfollow.aspx?key=a8456djbhf8475683jf7818bha81&runnumber=426](http://lapi.transitchicago.com/api/1.0.b/ttfollow.aspx?key=a8456djbhf8475683jf7818bha81&runnumber=426)

# **Remarks:**

**Stop IDs:** Use stop information in GTFS Stops table for associated geolocation of stops listed here. For purposes of this API, use the parent station ID (4xxxx range of stop ID numbers) to specify a station.

**Destination station ID #s**: in destSt refer to the ultimate destination of a train per the information about each train that's on the move.

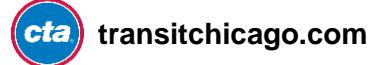

These destination station ID #s are only available once a train has departed (on schedule-based predictions, this element will show "0") and doesn't necessarily match with what will be indicated on a train's destination sign (particularly on routes that operate around the whole Loop).

Once a train leaves Midway, its ultimate destination station's ID is "Midway" because the train will make all stops to the Loop, go around it, and come back to Midway. This allows you to write your own logic on what to show, but we've already gone and done the work for you.

The destNm element is the public, friendly-name that should match the destination sign of approaching trains. For example, predictions a train heading toward the Loop on the Orange Line, using this element, will return "Loop" in a result set at Roosevelt, but that same train, even while still Loop-bound, will be listed as being to "Midway" for Harold Washington Library/State-Van Buren, because our system knows that once it gets to Library, it'll now be considered a Midway-bound train.

**Calculating a number of minutes:** See [Appendix D](#page-33-1) for extended notes on this subject.

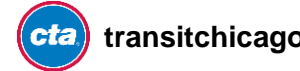

### <span id="page-13-0"></span>**XML Schema**

```
<?xml version="1.0" encoding="utf-8"?>
<xs:schema attributeFormDefault="unqualified" elementFormDefault="qualified" 
xmlns:xs="http://www.w3.org/2001/XMLSchema">
     <xs:element name="ctatt">
         <xs:complexType>
             <xs:sequence>
                 <xs:element name="tmst" type="xs:string" />
                 <xs:element name="errCd" type="xs:unsignedByte" />
                 <xs:element name="errNm" />
                 <xs:element name="position" />
                     <xs:complexType>
                         <xs:sequence>
                              <xs:element name="lat" type="xs:decimal" />
                             <xs:element name="lon" type="xs:decimal" />
                             <xs:element name="heading" type="xs:unsignedShort" />
                         </xs:sequence>
                     </xs:complexType>
                 </xs:element>
                 <xs:element maxOccurs="unbounded" name="eta">
                     <xs:complexType>
                         <xs:sequence>
                              <xs:element name="staId" type="xs:unsignedShort" />
                             <xs:element name="stpId" type="xs:unsignedShort" />
                             <xs:element name="staNm" type="xs:string" />
                             <xs:element name="stpDe" type="xs:string" />
                             <xs:element name="rn" type="xs:unsignedByte" />
                             <xs:element name="rt" type="xs:string" />
                             <xs:element name="destSt" type="xs:unsignedShort" />
                             <xs:element name="destNm" type="xs:string" />
                             <xs:element name="trDr" type="xs:unsignedByte" />
                             <xs:element name="prdt" type="xs:string" />
                             <xs:element name="arrT" type="xs:string" />
                             <xs:element name="isApp" type="xs:unsignedByte" />
                              <xs:element name="isSch" type="xs:unsignedByte" />
                              <xs:element name="isDly" type="xs:unsignedByte" />
                             <xs:element name="isFlt" type="xs:unsignedByte" />
                             <xs:element name="flags" type="xs:string" />
                          </xs:sequence>
                     </xs:complexType>
                 </xs:element>
             </xs:sequence>
         </xs:complexType>
     </xs:element>
</xs:schema>
```
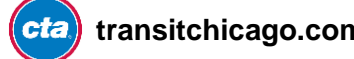

# <span id="page-14-0"></span>**Example**

### **What this request is asking for:**

Upcoming arrivals for run 123 (a Blue Line train). It also passes the API key for authorization (required).

(For brevity, what would be a longer series of "eta" sequence element is limited to two in this example.)

#### **XML Request:**

http://lapi.transitchicago.com/api/1.0/ttfollow.aspx?key=e3875818a474304&runnumber=123

### **XML Response:**

```
<?xml version="1.0" encoding="utf-8" ?> 
<ctatt>
  <tmst>20130515 14:11:17</tmst>
  <errCd>0</errCd>
  <errNm />
  <position>
     <lat>41.97776</lat>
     <lon>-87.77567</lon>
     <heading>299</heading>
  </position>
  <eta>
    <staId>40010</staId>
    <stpId>30001</stpId>
    <staNm>Austin</staNm>
    <stpDe>Austin to O'Hare</stpDe>
    <rn>123</rn>
    <rt>Blue Line</rt>
    <destSt>30171</destSt>
    <destNm>O'Hare</destNm>
    <trDr>1</trDr>
    <prdt>20130515 14:10:23</prdt>
    <arrT>20130515 14:11:23</arrT>
    <isApp>1</isApp>
    <isSch>0</isSch>
    <isDly>0</isDly>
    <isFlt>0</isFlt>
    <flags />
  </eta>
  <eta>
    <staId>40970</staId>
    <stpId>30187</stpId>
    <staNm>Cicero</staNm>
    <stpDe>Cicero to O'Hare</stpDe>
    <rn>123</rn>
```
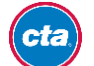

```
<rt>Blue Line</rt>
    <destSt>30171</destSt>
    <destNm>O'Hare</destNm>
    <trDr>1</trDr>
    <prdt>20130515 14:10:23</prdt>
    <arrT>20130515 14:15:23</arrT>
    <isApp>0</isApp>
    <isSch>0</isSch>
    <isDly>0</isDly>
    <isFlt>0</isFlt>
    <flags />
  </eta>
</ctatt>
```
### **JSON Request:**

http://lapi.transitchicago.com/api/1.0/ttfollow.aspx?key=e3875818a474304&runnumber=830&outputTyp e=JSON

# **JSON Response (for run 830):**

```
{ 
    "ctatt":{ 
       "tmst":"2015-04-30T20:28:37",
       "errCd":"0",
       "errNm":null,
        "position":{ 
           "lat":"42.01588",
           "lon":"-87.66909",
           "heading":"310"
       },
        "eta":[ 
           { 
              "staId":"40900",
              "stpId":"30173",
              "staNm":"Howard",
              "stpDe":"Howard (Red Line Terminal Arrival)",
              "rn":"830",
              "rt":"Red Line",
              "destSt":"30173",
              "destNm":"Howard",
              "trDr":"1",
              "prdt":"2015-04-30T20:27:58",
              "arrT":"2015-04-30T20:28:58",
              "isApp":"1",
              "isSch":"0",
              "isDly":"0",
              "isFlt":"0",
              "flags":null
           }
```
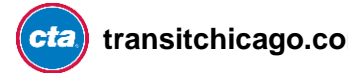

 ] } }

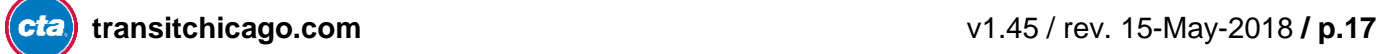

# <span id="page-17-0"></span>**Locations API**

# <span id="page-17-1"></span>**Description**

This API produces a list of in-service trains and basic info and their locations for one or more specified 'L' routes.

Each separate entry describes a single train and provides coordinate, geospatial heading, certain train attributes and next stop information.

### **Base URL**

lapi.transitchicago.com/api/1.0/ttpositions.aspx

#### **Parameters:**

Use URL query string method.

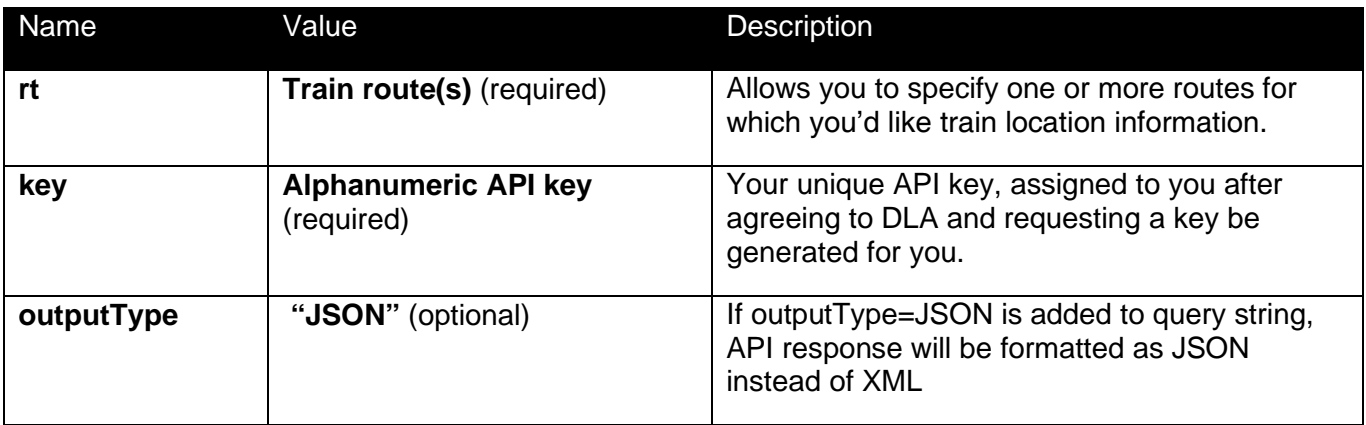

#### **Response fields:**

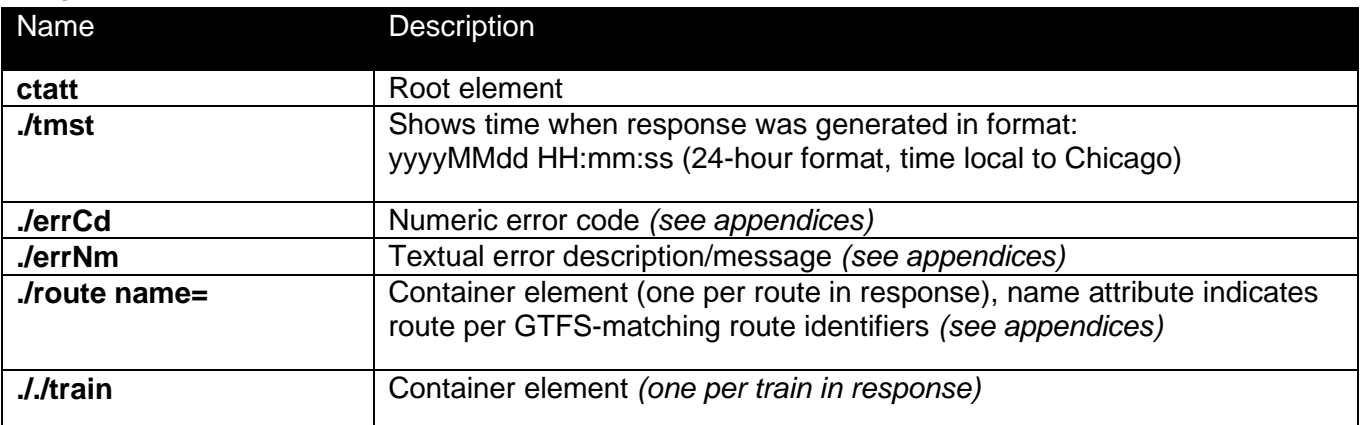

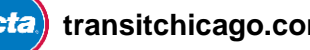

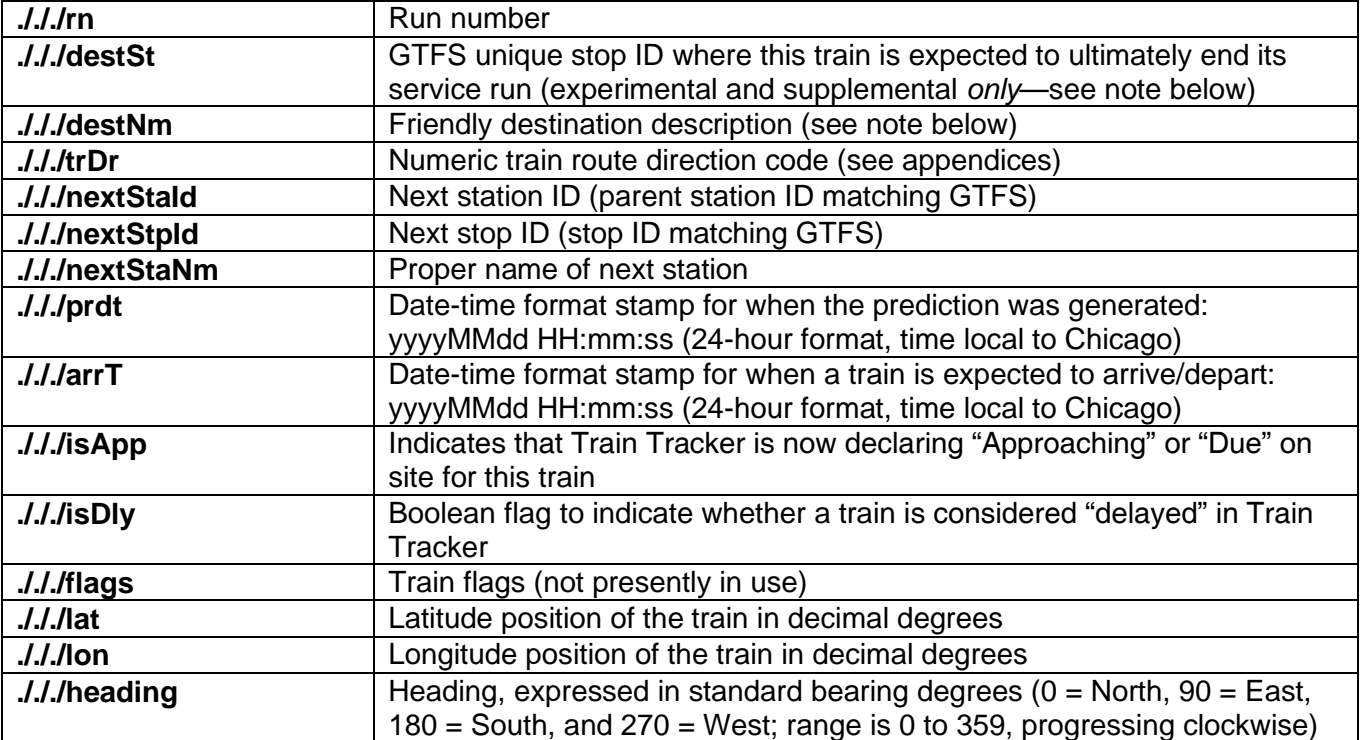

# <span id="page-18-0"></span>**XML Schema**

```
<?xml version="1.0" encoding="utf-8"?>
<xs:schema attributeFormDefault="unqualified" elementFormDefault="qualified" 
xmlns:xs="http://www.w3.org/2001/XMLSchema">
     <xs:element name="ctatt">
         <xs:complexType>
             <xs:sequence>
                 <xs:element name="tmst" type="xs:string" />
                 <xs:element name="errCd" type="xs:unsignedByte" />
                 <xs:element name="errNm" />
                 <xs:element maxOccurs="unbounded" name="route">
                     <xs:complexType>
                         <xs:sequence>
                             <xs:element maxOccurs="unbounded" name="train">
                                 <xs:complexType>
                                      <xs:sequence>
                                         <xs:element name="rn" type="xs:unsignedShort" />
                                         <xs:element name="destSt" type="xs:unsignedShort" />
                                          <xs:element name="destNm" type="xs:string" />
                                          <xs:element name="trDr" type="xs:unsignedByte" />
                                         <xs:element name="nextStaId" type="xs:unsignedShort" />
                                         <xs:element name="nextStpId" type="xs:unsignedShort" />
                                         <xs:element name="nextStaNm" type="xs:string" />
                                         <xs:element name="prdt" type="xs:string" />
                                         <xs:element name="arrT" type="xs:string" />
                                         <xs:element name="isApp" type="xs:unsignedByte" />
                                         <xs:element name="isDly" type="xs:unsignedByte" />
                                        <xs:element name="flags" type="xs:string" />
                                         <xs:element name="lat" type="xs:decimal" />
```
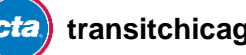

```
 <xs:element name="lon" type="xs:decimal" />
                                           <xs:element name="heading" type="xs:unsignedShort" />
                                       </xs:sequence>
                                  </xs:complexType>
                              </xs:element>
                          </xs:sequence>
                         <xs:attribute name="name" type="xs:string" use="required" />
                      </xs:complexType>
                 </xs:element>
             </xs:sequence>
         </xs:complexType>
     </xs:element>
</xs:schema>
```
### <span id="page-19-0"></span>**Example:**

#### **XML Request:**

http://lapi.transitchicago.com/api/1.0/ttpositions.aspx?key=4ba28f6b2b8843bf9cef1c0fcc05f874&rt=red

#### **XML Response:**

```
<?xml version="1.0" encoding="utf-8" ?>
<ctatt>
   <tmst>20130610 15:00:21</tmst>
   <errCd>0</errCd>
   <errNm />
   <route name="red">
     <train>
       <rn>804</rn>
       <destSt>30173</destSt>
       <destNm>Howard</destNm>
       <trDr>1</trDr>
       <nextStaId>41400</nextStaId>
       <nextStpId>30269</nextStpId>
       <nextStaNm>Roosevelt</nextStaNm>
       <prdt>20130610 14:58:48</prdt>
       <arrT>20130610 14:59:48</arrT>
       <isApp>1</isApp>
       <isDly>0</isDly>
       <flags />
       <lat>41.86579</lat>
       <lon>-87.62736</lon>
       <heading>358</heading>
     </train>
     <train>
       <rn>808</rn>
       <destSt>30173</destSt>
       <destNm>Howard</destNm>
       <trDr>1</trDr>
```
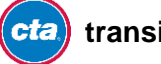

```
 <nextStaId>40510</nextStaId>
         <nextStpId>30099</nextStpId>
         <nextStaNm>Garfield</nextStaNm>
         <prdt>20130610 14:58:03</prdt>
         <arrT>20130610 15:00:03</arrT>
         <isApp>0</isApp>
         <isDly>0</isDly>
         <flags />
         <lat>41.78697</lat>
         <lon>-87.6187</lon>
         <heading>81</heading>
       </train>
    </route>
</ctatt>
```
# **JSON Request:**

http://lapi.transitchicago.com/api/1.0/ttpositions.aspx?key=4ba28f6b2b8843bf9cef1c0fcc05f874&rt=red&outputTy pe=JSON

# **JSON Response:**

```
{ 
    "ctatt":{ 
       "tmst":"2015-04-30T20:29:44",
       "errCd":"0",
       "errNm":null,
       "route":[ 
          { 
             "@name":"red",
             "train":[ 
\{ "rn":"827",
                   "destSt":"30173",
                   "destNm":"Howard",
                  "trDr":"1",
                   "nextStaId":"40650",
                   "nextStpId":"30125",
                   "nextStaNm":"North/Clybourn",
                  "prdt":"2015-04-30T20:29:24",
                   "arrT":"2015-04-30T20:31:24",
                   "isApp":"0",
                  "isDly":"0",
                   "flags":null,
                   "lat":"41.90383",
                   "lon":"-87.63685",
                  "heading":"269"
 }
 ]
 }
```
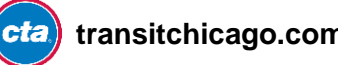

 ] } }

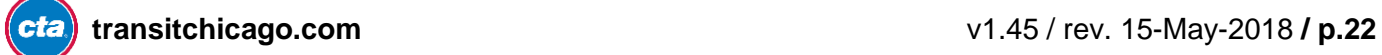

#### Appendices

# <span id="page-22-0"></span>**Appendix A: Route ID Quick Reference**

### **CTA 'L'**

'L' routes (rapid transit train services) are identified as follows:

- Red = Red Line (Howard-95<sup>th</sup>/Dan Ryan service)
- Blue = Blue Line (O'Hare-Forest Park service)
- Brn = Brown Line (Kimball-Loop service)
- G = Green Line (Harlem/Lake-Ashland/63<sup>rd</sup>-Cottage Grove service)
- Org = Orange Line (Midway-Loop service)
- $\bullet$  P = Purple Line (Linden-Howard shuttle service)
- Pink = Pink Line (54th/Cermak-Loop service)
- $Y = Y$ ellow Line (Skokie-Howard [Skokie Swift] shuttle service)

**Note:** In the separate Customer Alerts API, alerts that apply specifically to the Purple Line Express (but not Purple Line Local/Shuttle service north of Howard) will use the additional route designator "Pexp". When integrating Customer Alert information into your code project, be sure to account that alerts applying to the Purple Line may have the route designator "P" or "Pexp" (or both).

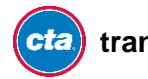

# <span id="page-23-0"></span>**Appendix B: Station IDs**

Each bus or train stop on the CTA system, as you'll see if you look at the "stops" table in our [Google](http://www.transitchicago.com/developers/gtfs.aspx)  [Transit Feed Specification feed,](http://www.transitchicago.com/developers/gtfs.aspx) has its own unique identifier. This helps to power trip planners such as the Google Maps transit directions capability in identifying individual locations and paths where vehicles make stops along a route in each direction.

Note, however, that in the GTFS data, most train stations have three entries in the stops table—one in each direction, with a third entry that covers the entire station facility, known as the "parent stop." We've numbered our stops differently, using the following convention:

 $0-29999 = Bus stops$  $30000 - 39999 =$ Train stops  $40000-49999 =$ Train stations (parent stops)

The API accepts and responds with both train stop IDs and station IDs to allow you maximum flexibility in how you build your application.

#### **More Help**

A packed, quick reference stop list is available for download here: **[Downloadable Quick Reference](http://www.transitchicago.com/asset.aspx?AssetId=5219) (.zip)**

### **Example from GTFS**

For example, Southport, on the Brown Line has three entries in our GTFS table (only relevant rows shown here):

```
stop_id,stop_code,stop_name,stop_lat,stop_lon,location_type,parent_station,wheelchair_boarding 
30070,,"Southport",41.943744,-87.663619,0,40360,1
30071,,"Southport",41.943744,-87.663619,0,40360,1
40360,,"Southport",41.943744,-87.663619,1,,1
```
The first two represent specific stops in GTFS—one for each direction from the Southport station (toward Loop or toward Kimball).

The third entry is the associated parent station GTFS, which represents the entire station facility known as "Southport" inside of which these separate "stops" are grouped.

Note that while Southport's parent entry and individual stop entries all have the same basic attributes, this may vary in some stations for map clarity and to assist trip planners (particularly where bus stops also reference a parent station at a larger transfer facility like the transit center at Jefferson Park).

#### **How these look in the API**

In the Arrivals API, for example, responses for Southport might include either:

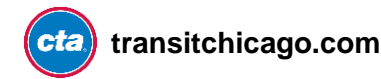

```
<staId>40360</staId>
<stpId>30071</stpId>
<staNm>Southport</staNm>
<stpDe>Service toward Loop</stpDe>
```
Or

<staId>**40360**</staId> <stpId>**30070**</stpId> <staNm>**Southport**</staNm> <stpDe>**Service toward Kimball**</stpDe>

This allows you to reference GTFS for a variety of things, and also provides you additional descriptive information which helps you explain results to your customers, depending on how you wish to present them.

# **Parent Stop ID Quick Reference**

This is a list of the parent stops and their associated ID# in GTFS. (Note: In addition to this quick reference, a machine readable CSV of all stops and parent stops is contained within the GTFS data, in stops.txt.)

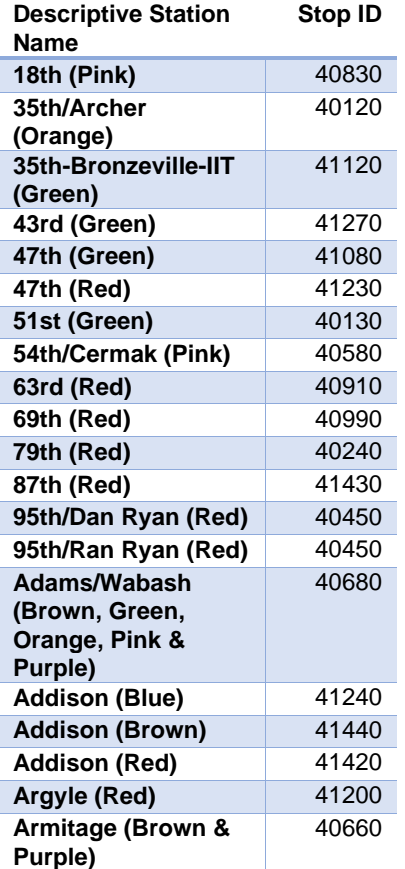

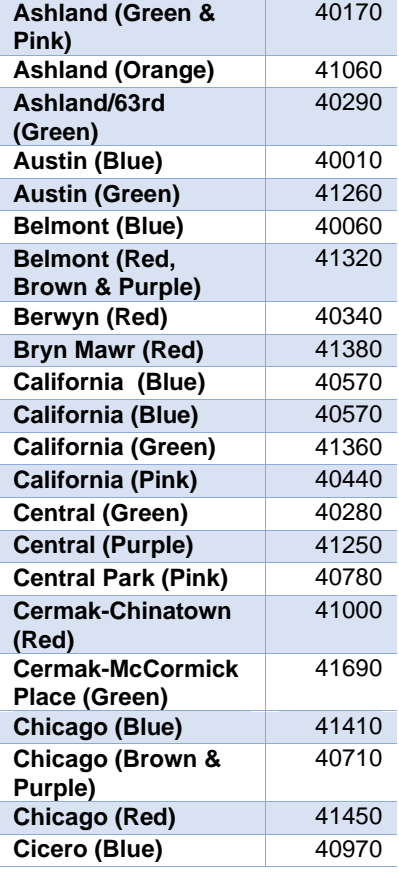

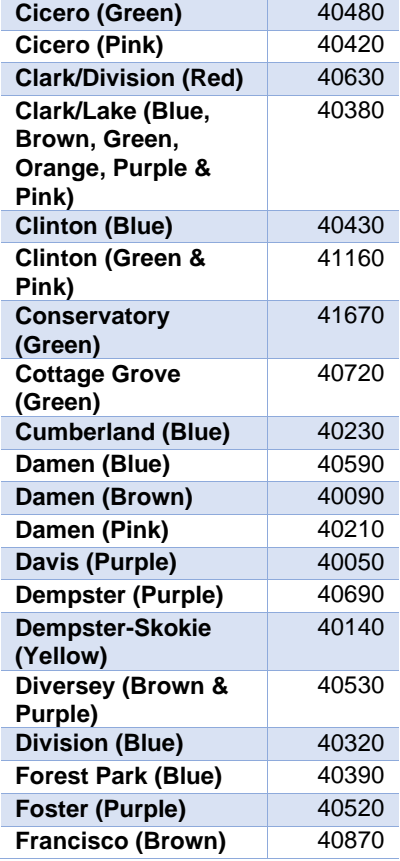

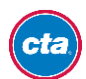

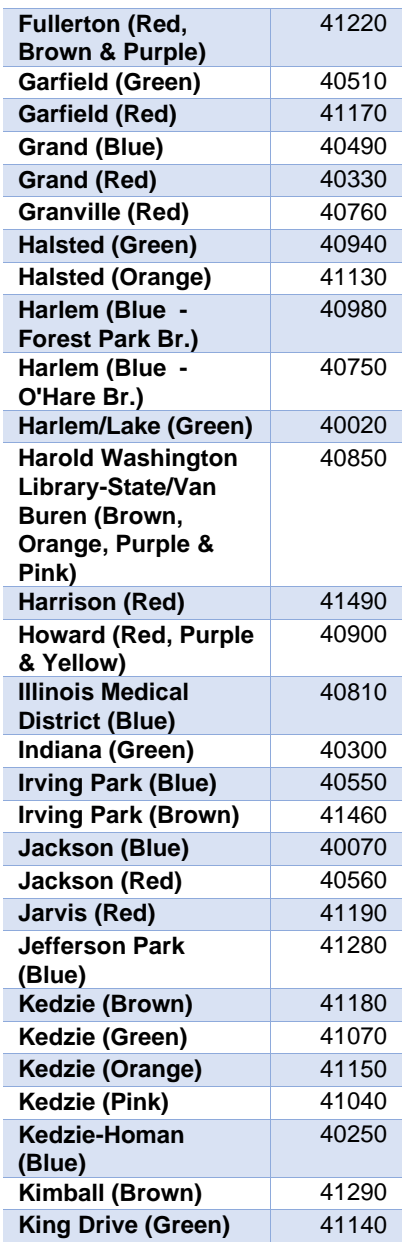

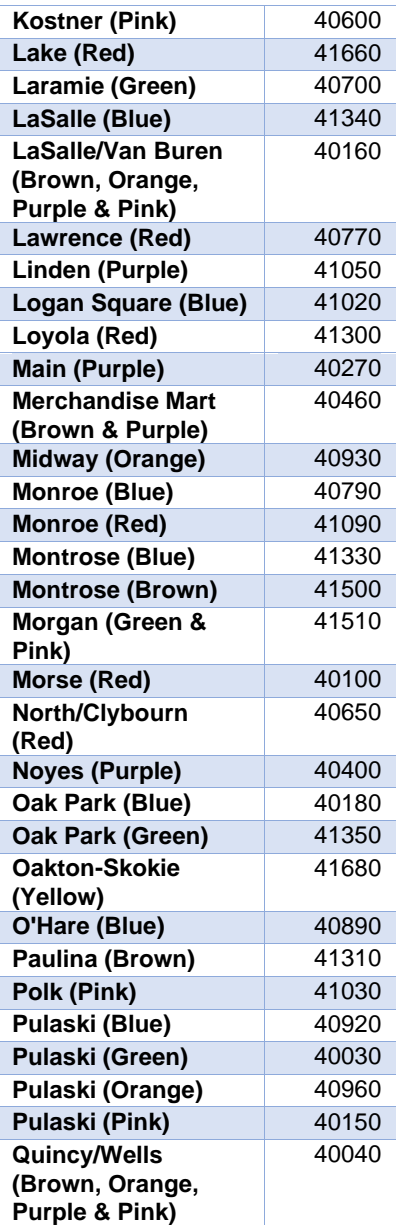

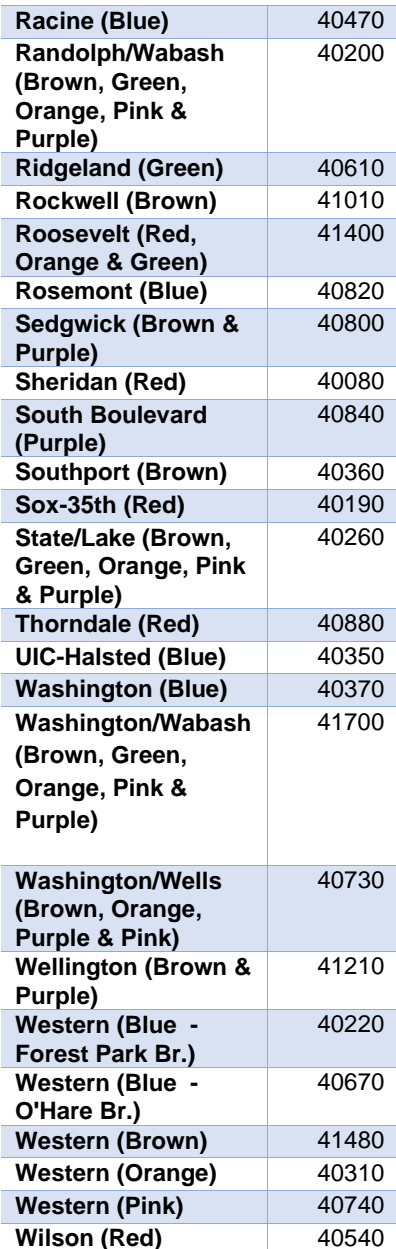

# **Individual Stop IDs Quick Reference** [Downloadable quick reference](http://www.transitchicago.com/asset.aspx?AssetId=5219)

In addition to the stop IDs that represent a whole station, each place where a train stops has its own identifier. You may find these relevant as well. (Note: In addition to this quick reference, a machine readable CSV of all stops and parent stops is contained within the GTFS data, in stops.txt.)

**Stop ID DIR Stop Name Parent Stop ID Parent Stop ID** 

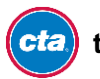

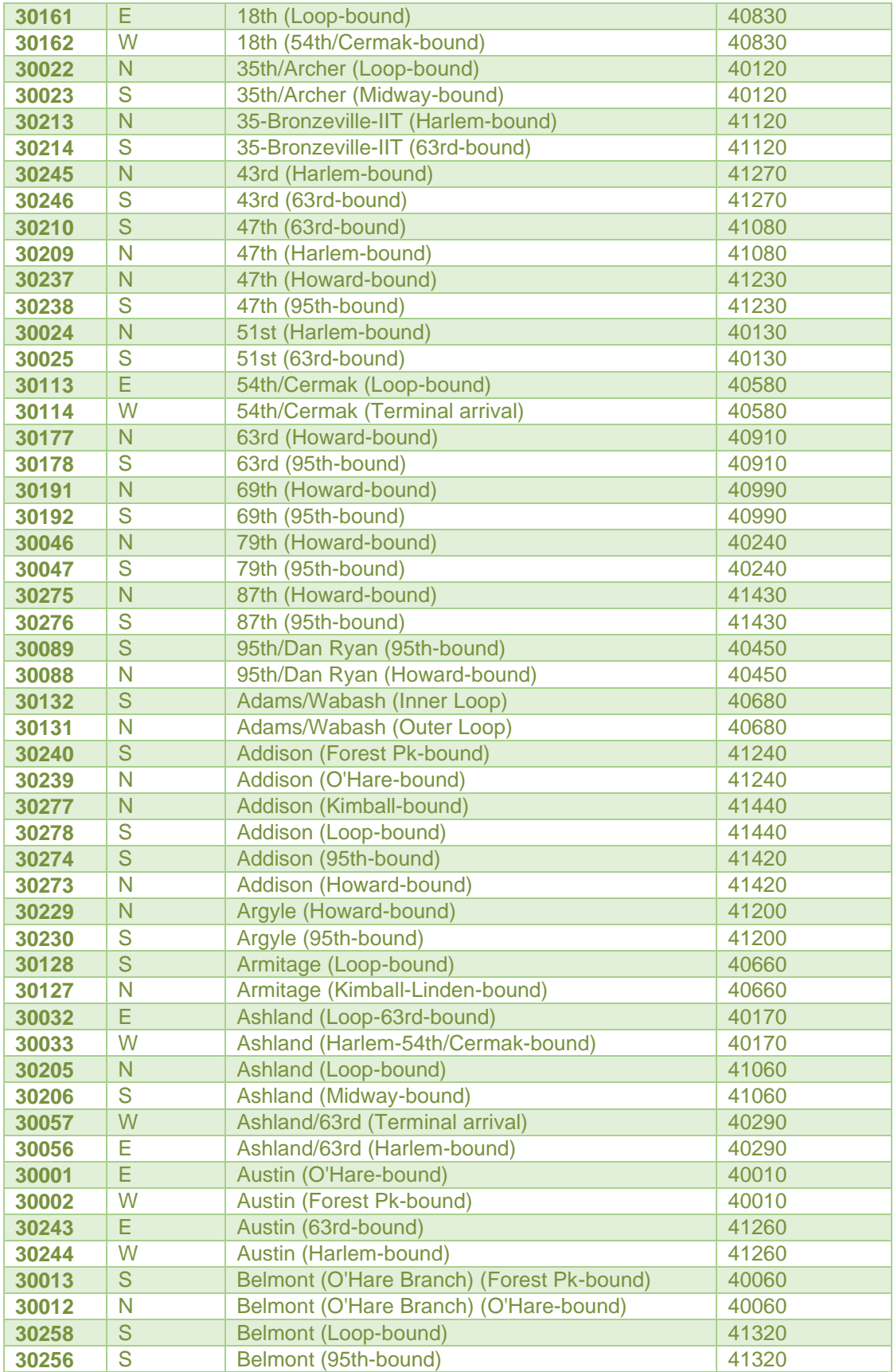

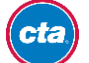

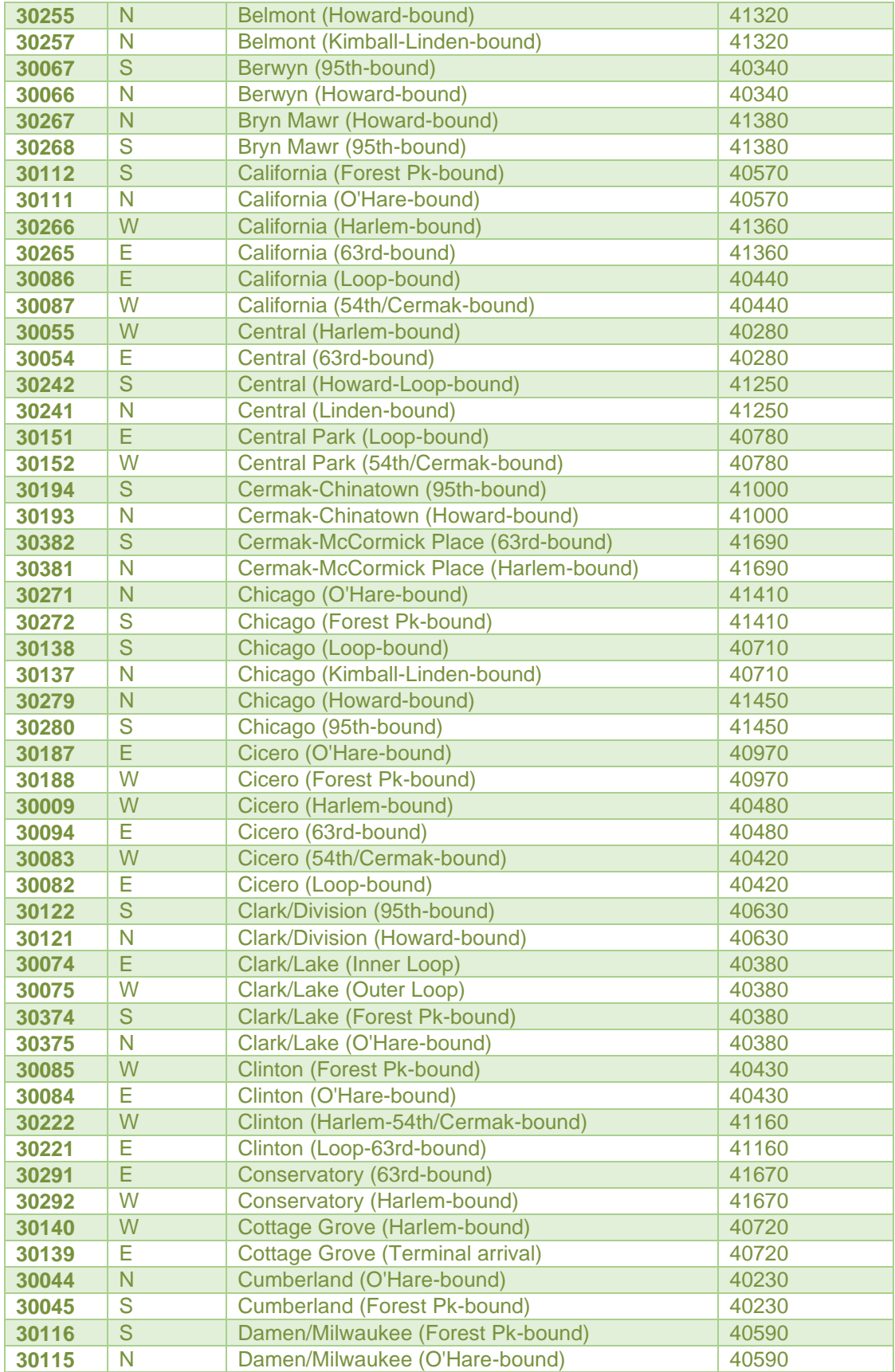

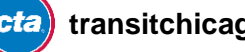

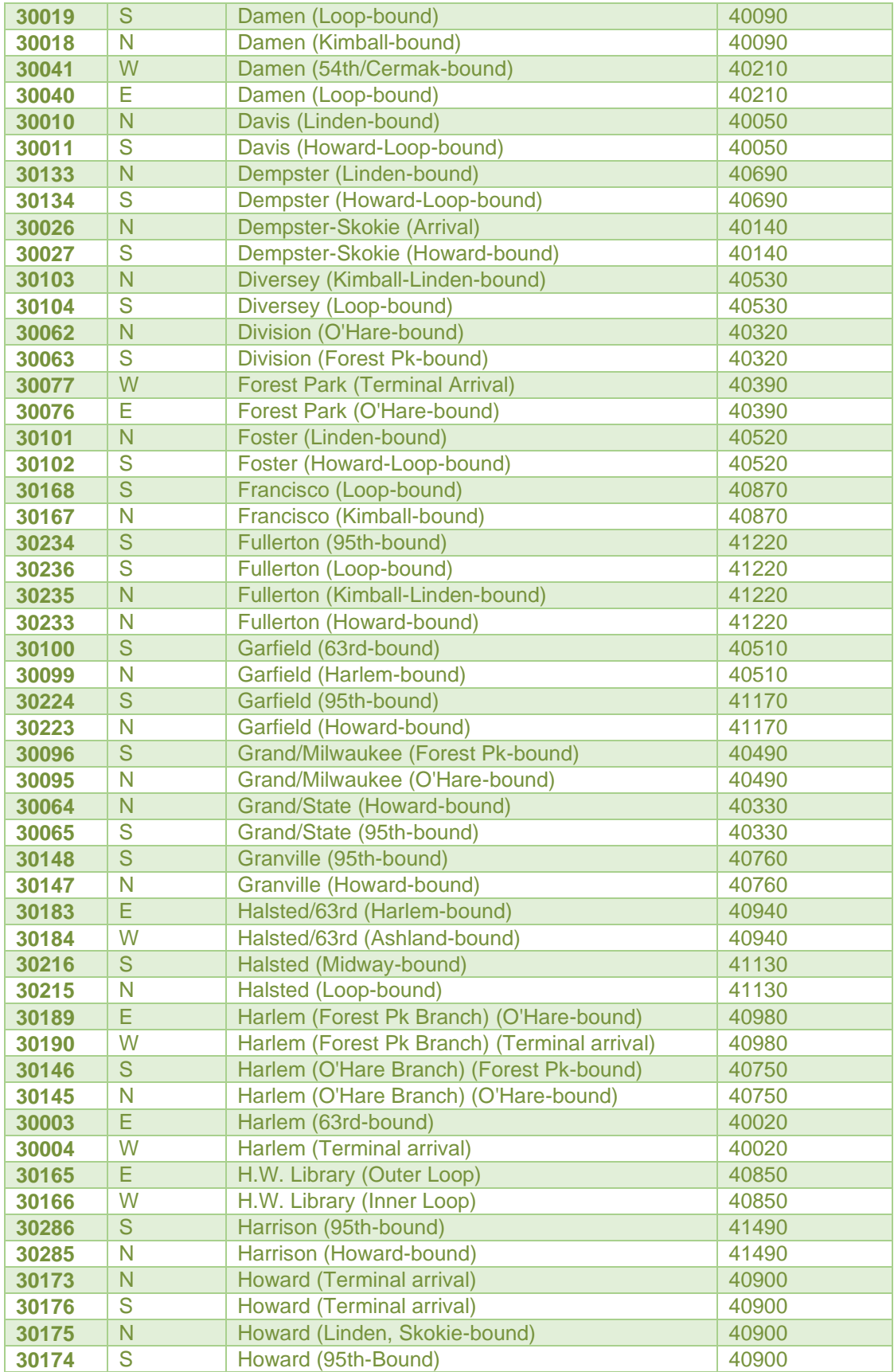

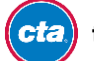

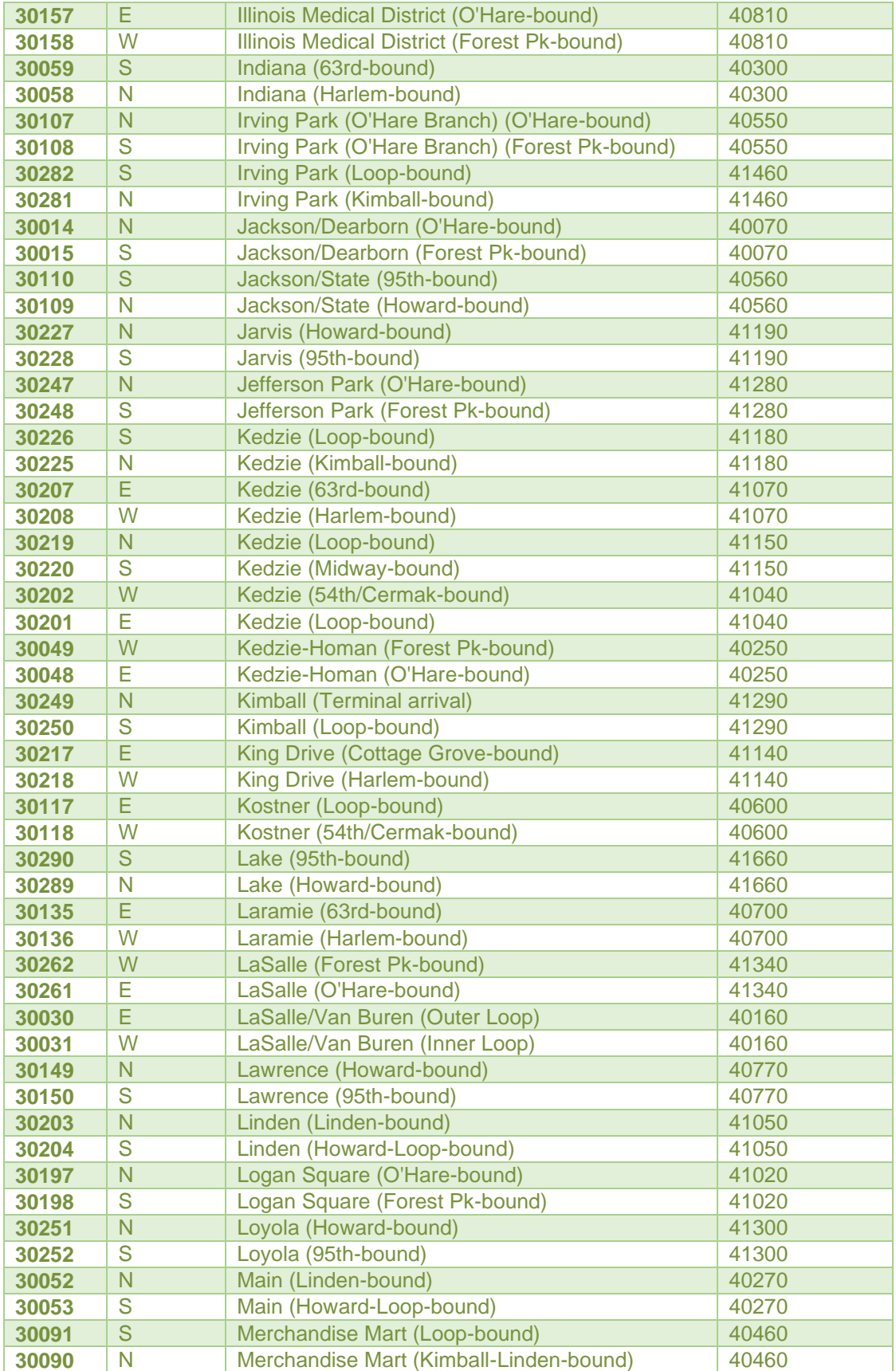

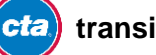

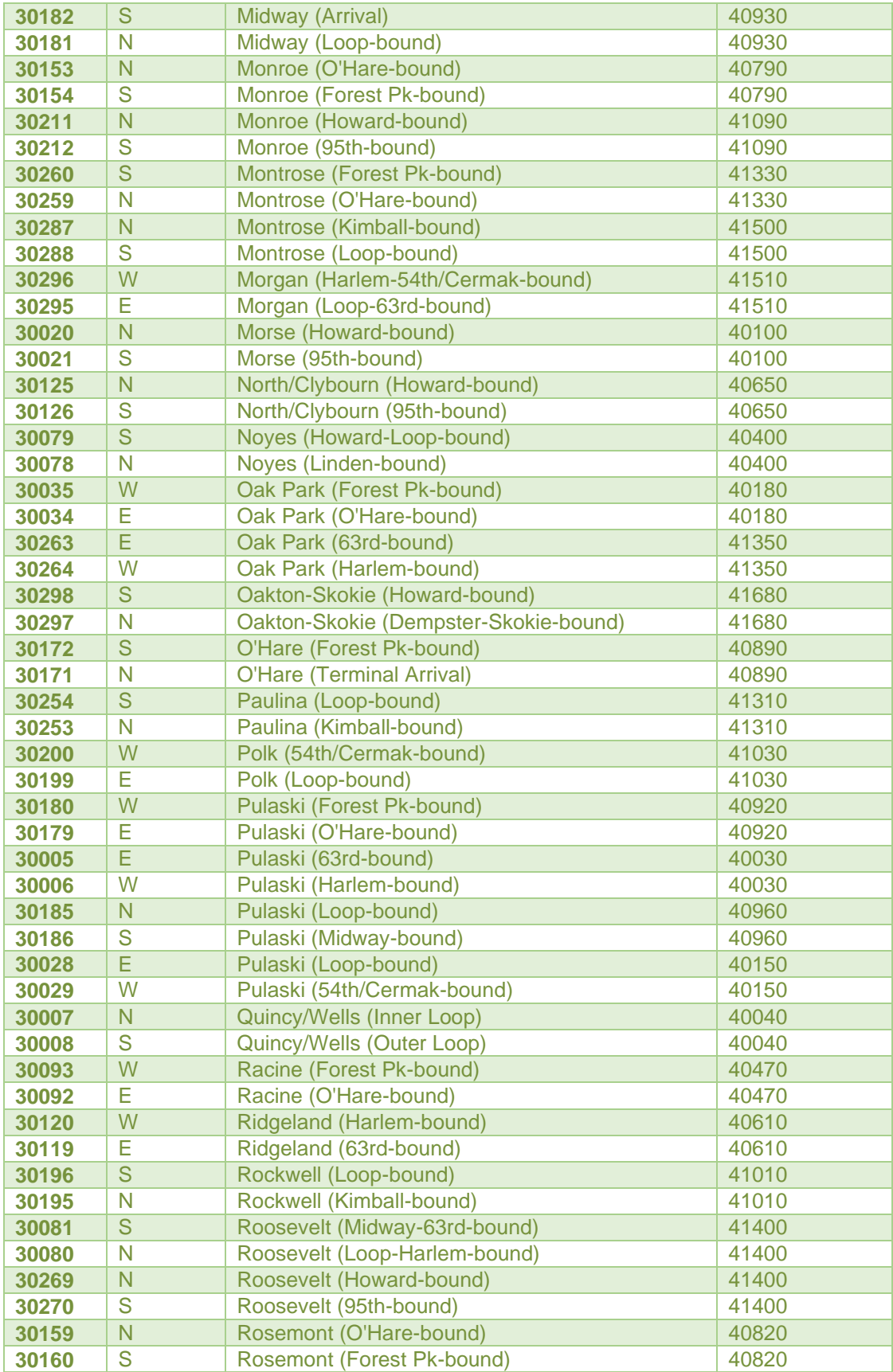

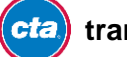

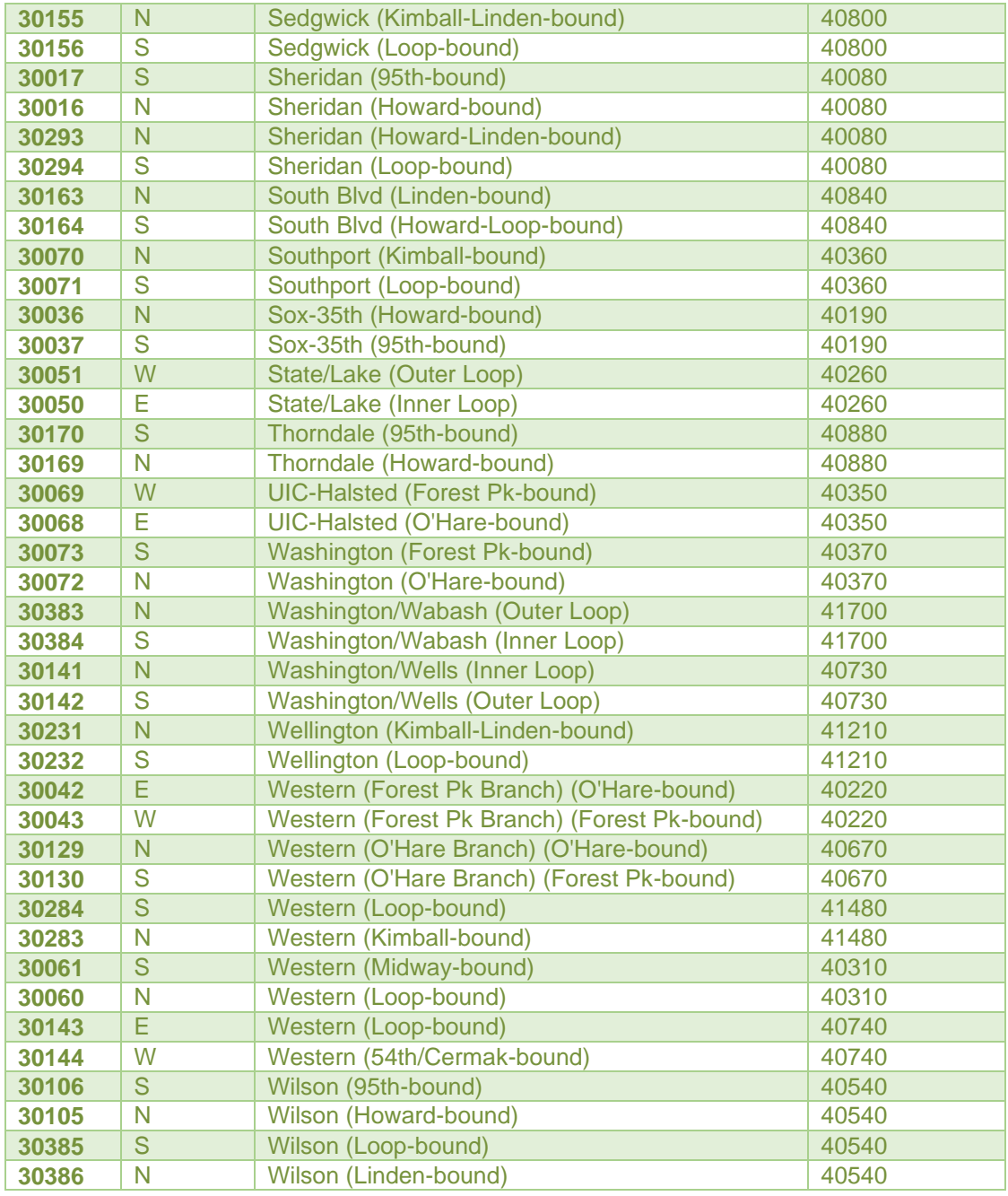

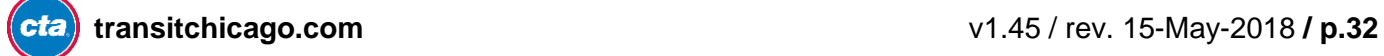

# <span id="page-32-0"></span>**Appendix C: Route Direction Code Quick Reference**

In the Arrivals API response, you'll see a train direction ("trDr") element. These values represent what you might describe as an "operational" direction—it's not expressive of the physical direction of a train at its current location so much as the big-picture route direction (even though it often coincides).

How a train's direction is defined here loosely translates to a "northbound" (trDr=1) or "southbound" (trDr=5) direction, it can be a little tricky to imagine how that applies to routes such as the Blue Line.

Also, note that this value represents the current operational direction of the train *as of when the prediction was generated*, not which operational direction it'll have once it reaches a given station that it's predicted to reach. For example, an Orange Line train that's at Halsted on its way to the Loop will be shown as such, even for predictions at Harold Washington Library-State/Van Buren by which time it'll have changed to being a train to Midway the moment it enters the Loop.

Here's a quick reference to help you understand what these values mean, on a per-route basis:

#### **Red Line**

 $1 =$  Howard-bound 5 = 95th/Dan Ryan-bound

#### **Blue Line**

 $1 = O'Hare-bound$ 5 = Forest Park-bound

# **Brown Line**

 $1 =$  Kimball-bound 5 = Loop-bound

#### **Green Line**

1 = Harlem/Lake-bound 5 = Ashland/63rd- *or* Cottage Grove-bound (toward 63rd St destinations)

#### **Orange Line**

 $1 =$  Loop-bound 5 = Midway-bound

#### **Purple Line**

1 = Linden-bound 5 = Howard- or Loop-bound

#### **Pink Line**

 $1 =$  Loop-bound 5 = 54th/Cermak-bound

#### **Yellow Line**

- 1 = Skokie-bound
- $5 =$ Howard-bound

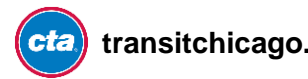

# <span id="page-33-0"></span>**Appendix D: Insight into Polishing Your Output from the Experts**

While the raw information alone is powerful, it's helpful to interpret results and present them in such a way that can make them more meaningful for your customers.

### **Delays**

The CTA Train Tracker service looks at how long it's been since a train has moved from one track circuit to the next and identifies delays if a train appears to not be moving.

The "isDly" element is an expression of whether or not we've detected the likelihood that a train is delayed. If the value of  $i$ sDly = 1, then consider indicating that the train is delayed rather than simply representing the last prediction, which might be growing stale (which you could compare timestamps to determine, independently).

# **Schedule faults**

The isFlt element in the results indicates what we call a "schedule fault" in the context of Train Tracker. A fault on an ETA that is schedule-based (isSch=1) indicates that the scheduled arrival time given might not be feasible to serve due to the lack of a scheduled departure having occurred. Our system is designed to do some math in order to calculate whether or not a scheduled arrival is feasible based on minimum travel times from a terminal to where the arrival is being estimated for.

Note that this doesn't necessarily mean that there are delays or that service is not good at the time—it only means that a train didn't leave when the *planned* schedule had provisioned. Transit systems are complex and delays are sometimes unavoidable; our transportation managers use a variety of strategies, including making on-the-go schedule modifications, to maintain service levels (particularly during peak periods when trains leave every few minutes) and provide the best possible service. This is normal and provides a better service to our customers.

# **Events that affect prediction quality**

Some construction or unplanned events that affect service (particularly if they cause trains to be routed differently than normal) can affect the quality of predictions in Train Tracker. While we work to improve back-end exception handling, we can alert users that the quality of predictions may be affected by a current event (or altogether unavailable). In certain situations where we know the information may be unreliable, we may temporarily stop offering predictions for all or portions of a route, which will also be reflected in the API. Our [Customer Alerts API](http://www.transitchicago.com/developers/alerts.aspx) Alerts Feed contains a special "Train Tracker impact" flag (element "ttim") to indicate when works are affecting prediction quality.

# <span id="page-33-1"></span>**Calculating a number of minutes until arrival from this data**

To calculate the number of minutes until arrival (so you can say "4 min" instead of 2:35 p.m., for example, we recommend comparing arrT to prdt – this will give you the number of minutes we calculated from when a train last moved into a new track circuit until when it should get to a station.

The reason for this is because the arrival time value is actually based on how long it should take to get from where the train was when its location was last updated in our prediction database, weighted in such a way to improve prediction accuracy, which happens on a frequent cycle.

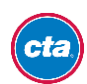

The reason we represent this information in date-time form is for added flexibility in defining your own logic, as it allows you to show clock times or make computations as you feel is best for your code project, and can be more meaningful if your app doesn't update very frequently.

Thus, it gives you the control to compare arrT to prdt if you do have the capability to update frequently, but, if not, you might then also consider other, more advanced scenarios, where you weight that comparison against the age of your last update. (It's your app, so it's really all up to you!)

Additionally, note that output for the arrT element, at least at this stage in the beta (we are open to your feedback as developers), is a minimum of 60 seconds from most recent prediction generation (trains disappear from result sets once they actually reach the station).

# **Due Trains**

We show "due" or "approaching" on trains which are expected to arrive shortly because "1 min" is a very short period of time, and encourage you to consider doing the same.

# **Accessibility**

We work very hard to design our Web services to be fully accessible to people with a wide range of levels of ability, including people with limited or no vision, limited mobility, cognitive disabilities and more.

While it's up to you how to implement our data in your product and to what lengths you go to cater to audiences who are less able to interact with technology than others, we strongly encourage you to take into consideration accessibility implications on whatever platform you write for and to make sure your incorporation of public transit information helps the whole public, to the best of your ability.

We encourage you to catch up on accessibility standards such as those laid out in the Federal Section 508 guidelines, the Illinois Information Technology Accessibility Act (IITAA), as well as staying up on modern Web or software accessibility best practices. It'll lead to better products for you and everyone who might benefit from them.

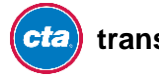

# <span id="page-35-0"></span>**Appendix E: Error Codes**

Error codes are given in the event an unexpected request was made or if an error in processing occurred. A good response comes with an error code of 0.

# **Arrivals API Error Codes**

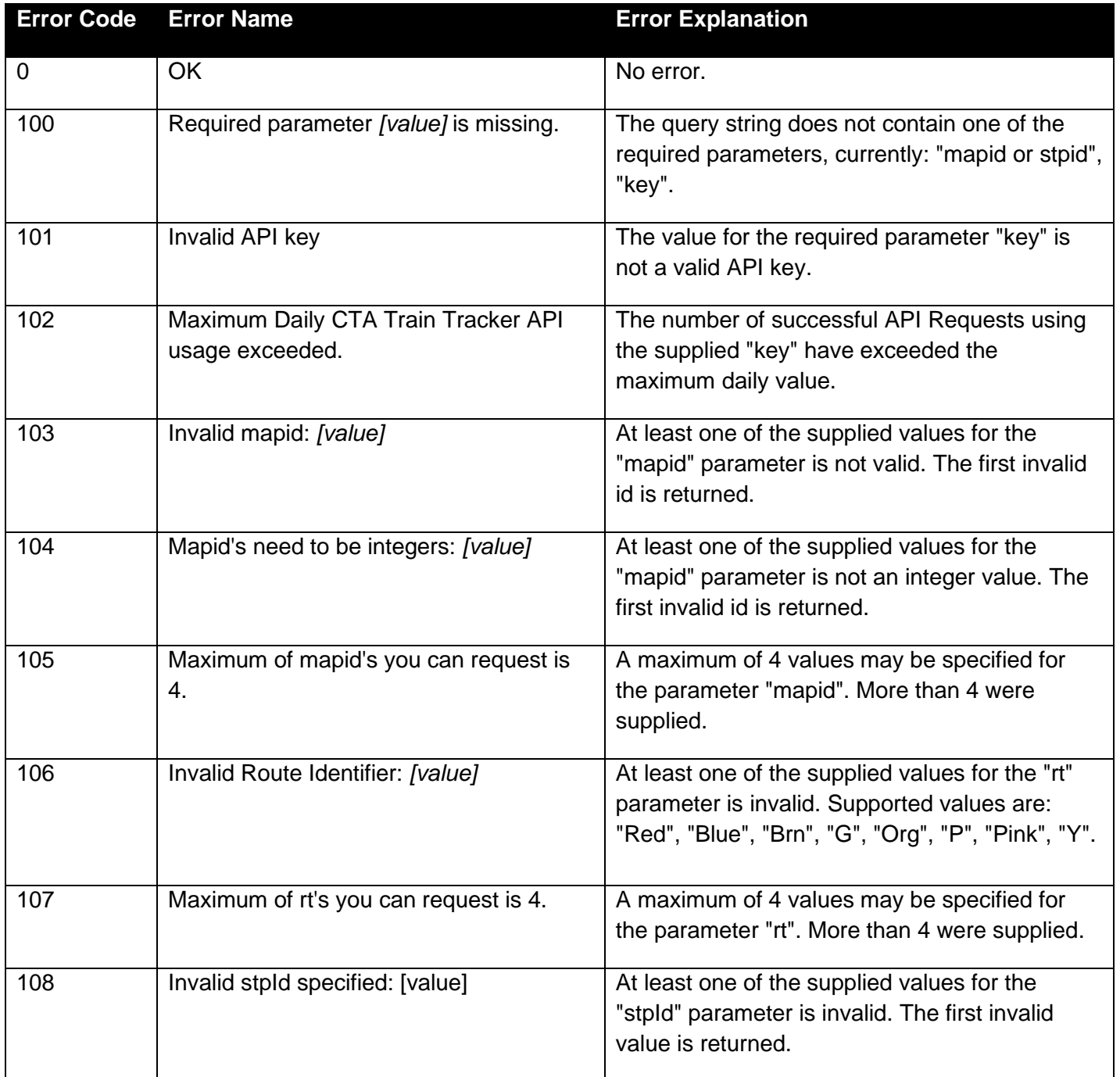

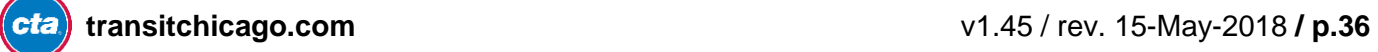

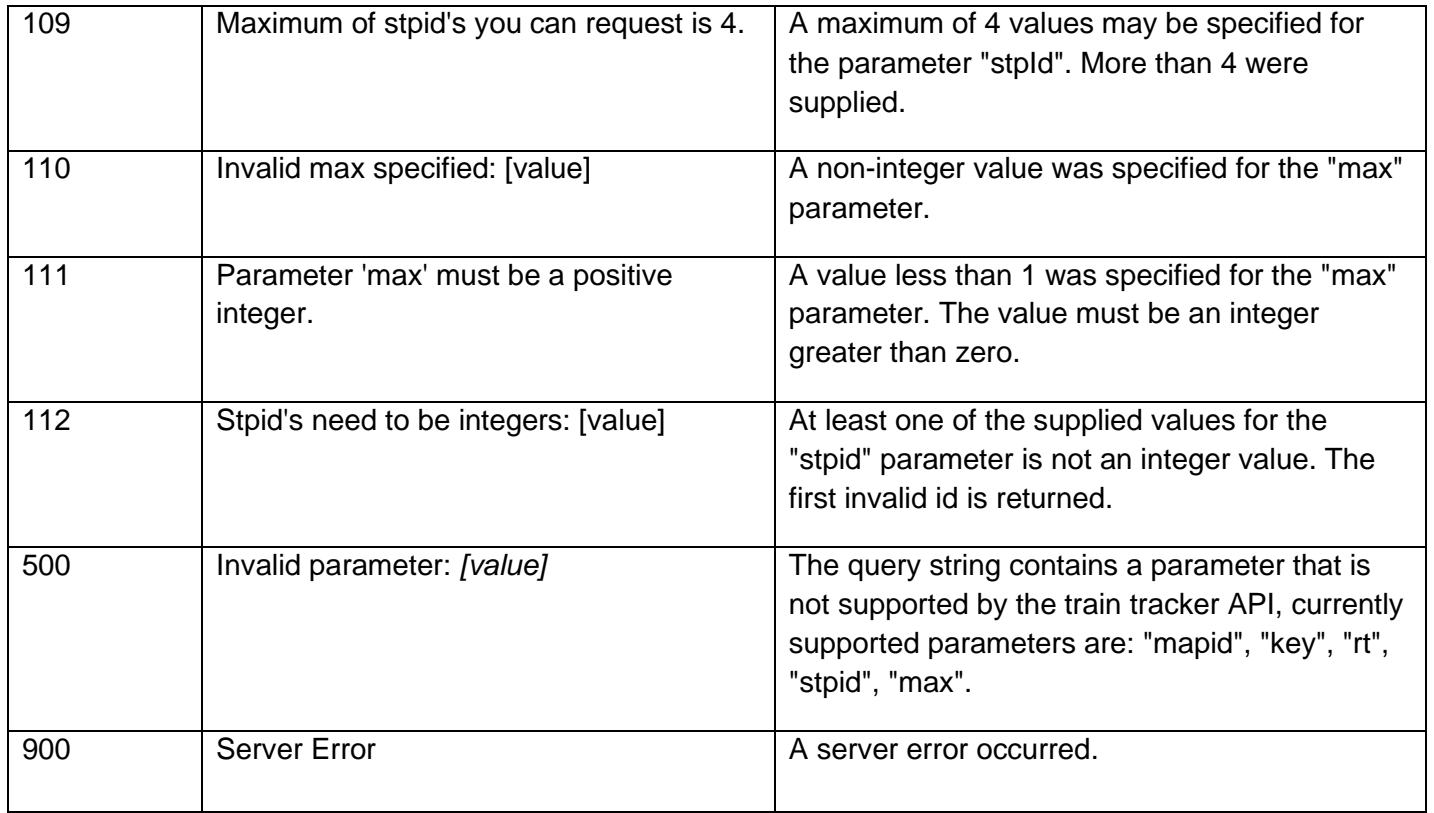

# **Follower API Error Codes**

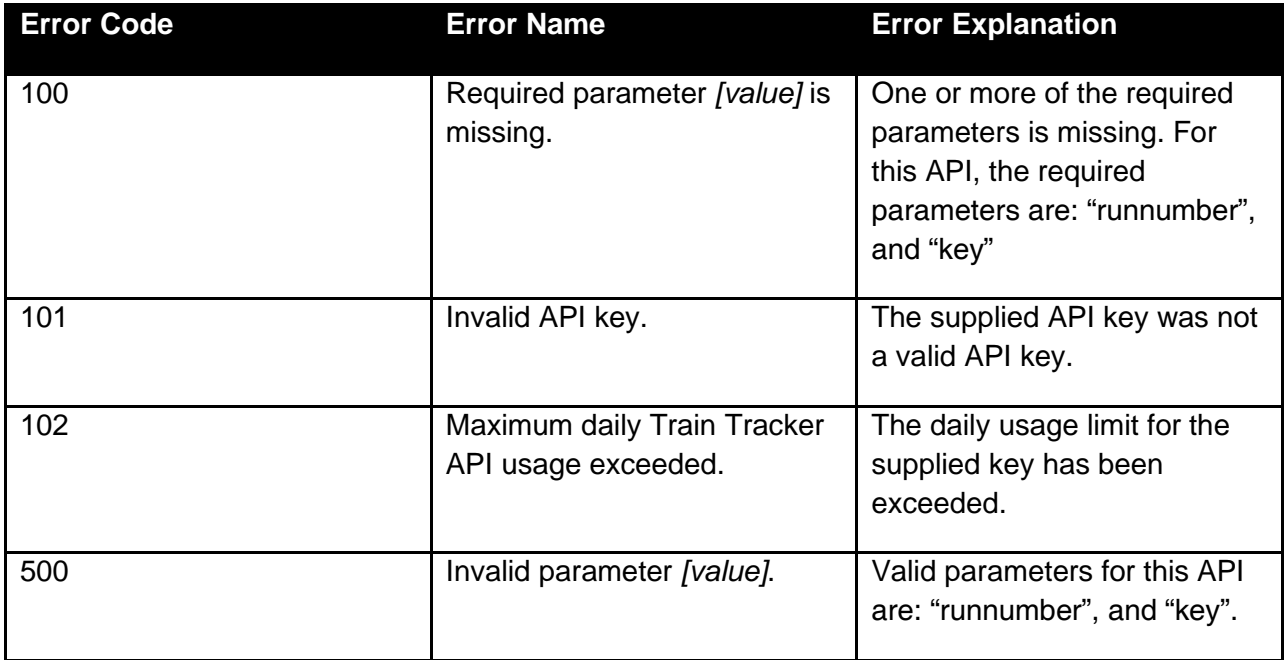

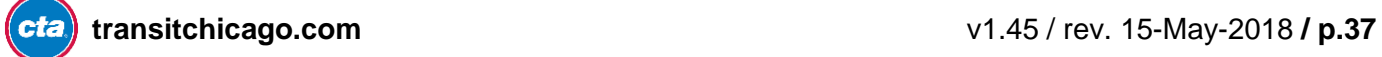

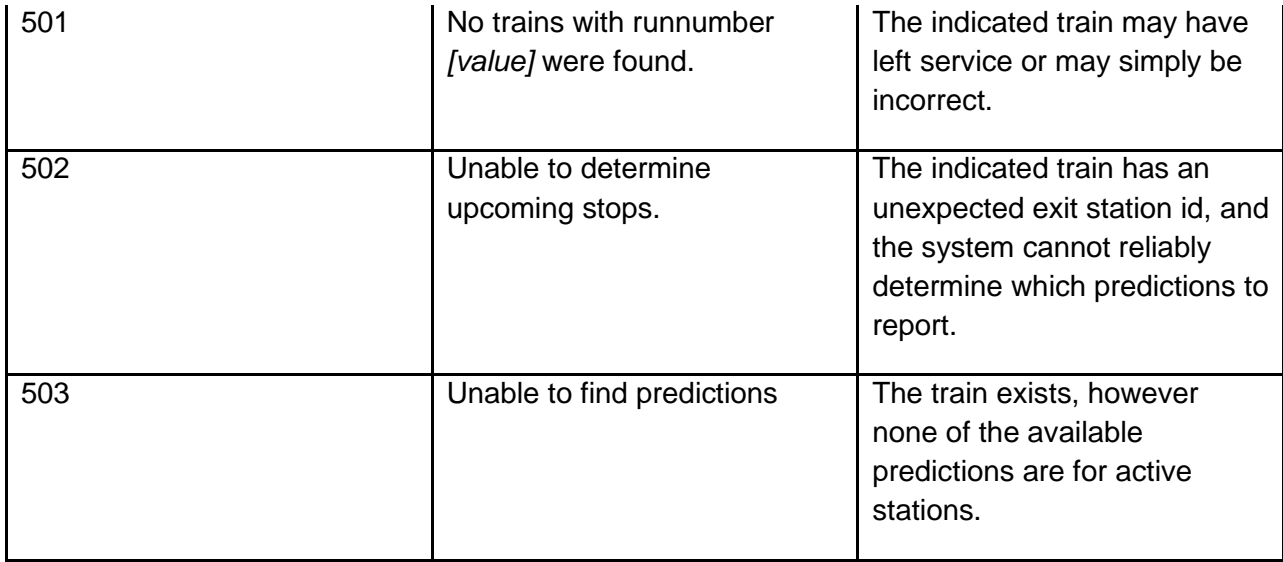

# **Train Locations API Error Codes**

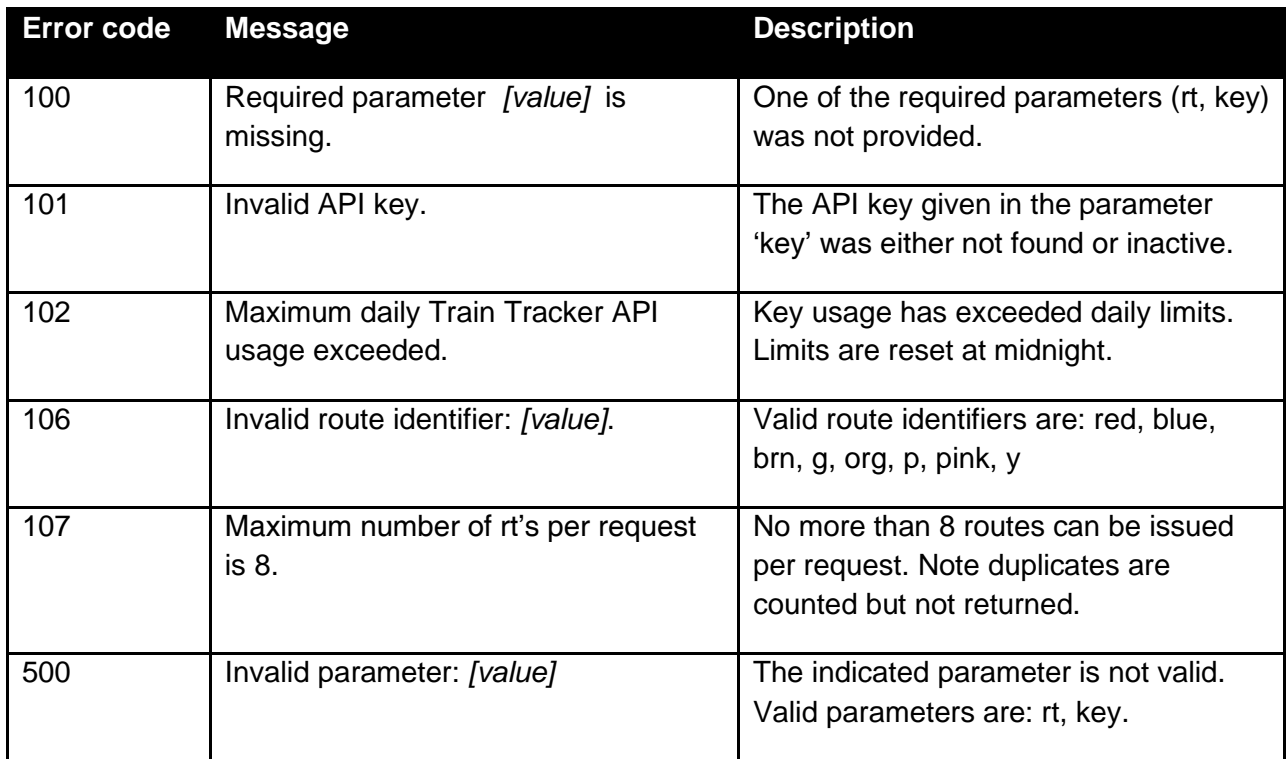

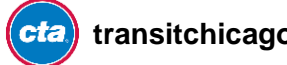